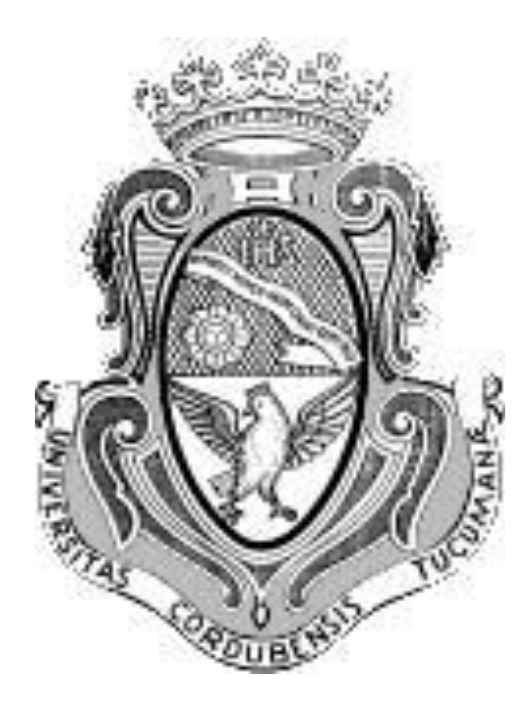

## **PRACTICA SUPERVISADA DE LA CARRERA DE INGENIERÍA CIVIL**

INFORME TÉCNICO FINAL

# PROYECTO DE SANEAMIENTO PARA BARRIO 1º DE MAYO DE LA CIUDAD DE ALTA GRACIA

## **Ruarte Moyano Tomás**

**Supervisor externo**: Ing. Agustín Marchegiani

**Tutor docente**: Dr. Ing. Julio Alfredo Capdevila.

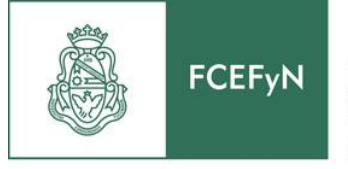

Facultad de Ciencias Exactas Físicas y Naturales

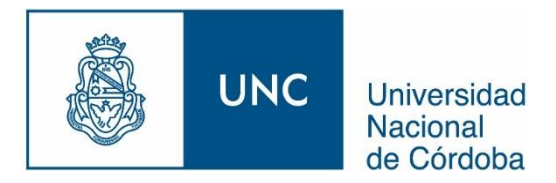

## **INDICE**

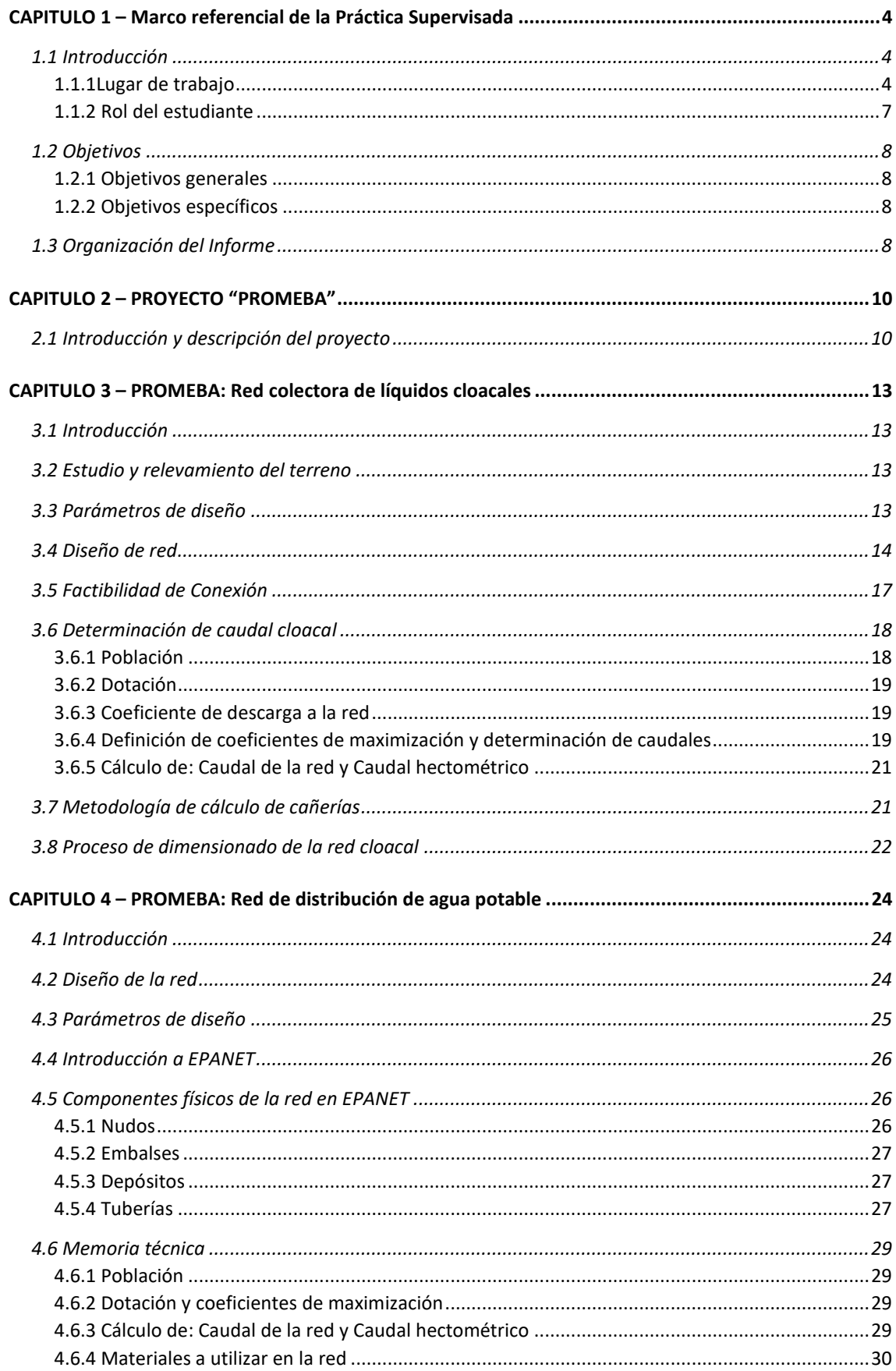

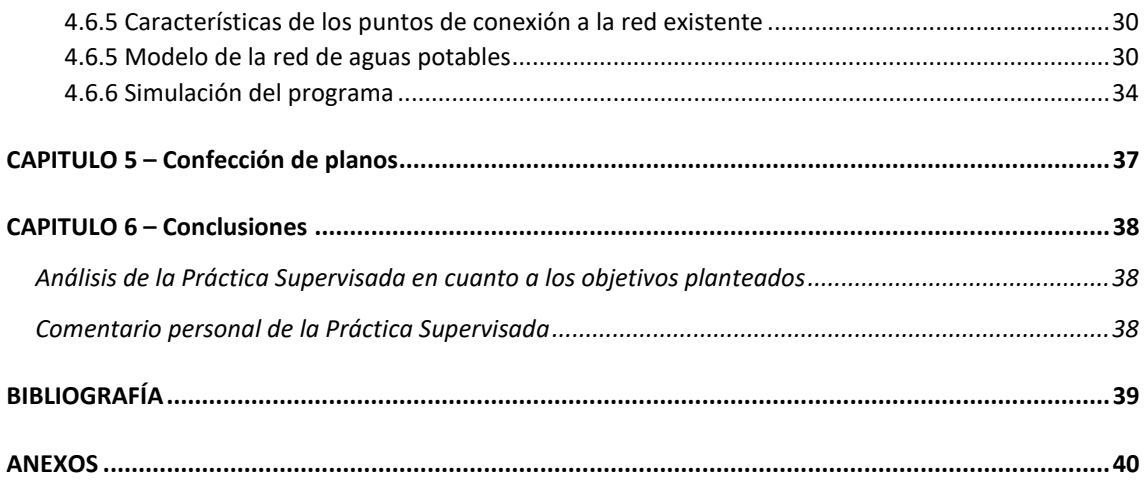

## CAPITULO 1 – Marco referencial de la Práctica Supervisada

## 1.1 Introducción

### 1.1.1Lugar de trabajo

La Práctica Supervisada se llevó a cabo en la localidad de Alta Gracia, Córdoba, Argentina (ver Figura 1.1). Se realizó en el ámbito de la Municipalidad de la respectiva localidad. El estudiante desarrolló las tareas, en forma supervisada, en la Secretaría de Infraestructura. El campo de acción de la secretaría es todo el ejido municipal de la ciudad.

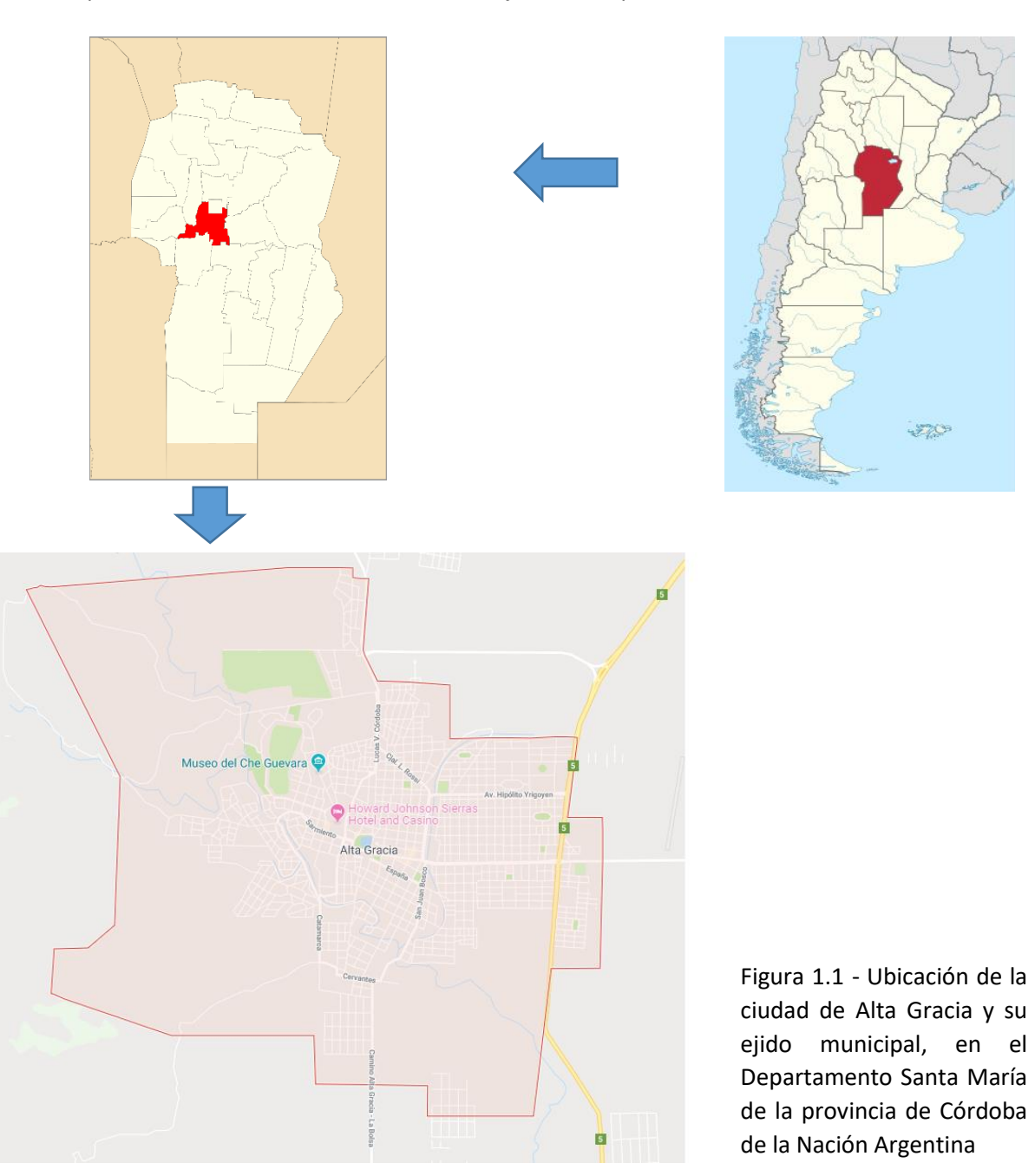

#### **Estructura de la Secretaría**

La oficina se compone de distintas áreas y profesionales. En primer lugar se encuentra el representante de la secretaría, el Secretario de Obras Públicas, Contador Edgar Pérez. Además, integra el plantel profesional el Director de Obras Públicas, Arquitecto Marcos Moreira. Entre ambos coordinan y deciden las obras a realizar, según un criterio de prioridades.

Una vez definidas las obras prioritarias, el Director de Obras Públicas conjuntamente con el Coordinador de Obras Públicas, Ingeniero Agustín Marchegiani, coordinan al resto de los profesionales con los que cuenta la repartición, para que realicen las tareas que demanden cada tipo de obra, ya sea inspección, confección de planos y pliegos, elaboración de presupuestos, etc. Entre los profesionales que integran la Secretaría se encuentran, dos ingenieros civiles, cuatro arquitectos, un contador y dos personas de maestranza.

#### **Objetivo generales de la Secretaría:**

El principal objetivo de la Secretaría consiste en realizar proyectos de Ingeniería, arquitectura e intervenciones urbanas; realizar sus cómputos, presupuestos y los pliegos de especificaciones técnicas necesarios para el llamado a concurso o licitación. Además, dentro de sus funciones se incluye realizar las gestiones necesarias para la concreción y materialización de estos proyectos, como así también controlar y supervisar las obras que se realizan mediante licitaciones o por administración del Municipio.

#### **Áreas a cargo**

- Control Urbano y Obras Privadas
- **•** Patrimonio
- Departamento de Proyecto de Ingeniería.
- Departamento de Proyecto De Arquitectura.
- Sección inspección de obras Arquitectura e Ingeniería.
- Planta Hormigonera.

#### **Principales funciones**

- Realizar los Proyectos de obras Viales, (Cordón cuneta, Pavimento flexible de asfalto, Pavimento rígido de hormigón o Pavimento intertrabado) en las arterias de la ciudad.
- Llevar a cabo las licitaciones de proyectos viales y la supervisión de obra de los mismos.
- Realizar Proyectos, Licitaciones y control de obra de desagües Pluviales, como canales.
- Realizar los Proyectos de intervenciones urbanas, en áreas deportivas, paisajísticas y culturales de la ciudad, llevar a cabo el control de obra de los mismos.
- Realizar proyectos, llevar a cabo su realización y supervisión, de nuevos edificios, reformas o remodelaciones de edificios Municipales.
- Realizar el mantenimiento de edificios Municipales como Dispensarios y Escuelas.
- Realizar el Mantenimiento de la red vial, bacheo de calles pavimentadas en sus diferentes tipologías.
- Realizar el mantenimiento de calles y caminos de tierra.

Las obras que se realizaron durante el desarrollo de la práctica supervisada fueron de todo tipo, entre las que se incluyen construcciones civiles, hidráulicas y viales. Las principales obras se enumeran a continuación:

- Ampliación de un parque deportivo, que ya contaba con un polideportivo y una pista de skate. Las ampliaciones previstas son: canchas de hockey, volley, palestra; un parque de la tercera edad; y por último una ampliación del polideportivo, que constituía en ejecutar una fachada, unos dormitorios y una cantina.
- Una ciclo vía por la costanera del arroyo.
- Proyecto PROMEBA para solicitar fondos a la nación. El mismo consta de la elaboración de un proyecto multifuncional a realizarse en un barrio carenciado de la localidad, en donde se proyectan: servicio de cloacas, servicio de agua potable, servicios de línea eléctrica. cordón cuneta, construcción de viviendas tipo, construcción de núcleos sanitarios para viviendas ya existentes y por último, la construcción de espacios públicos.
- Remodelación de un histórico cine-teatro de la ciudad, el Cine Monumental.
- Ejecución de un monumento al General Juan Bautista Bustos, primer gobernador de Córdoba.
- Ejecución de cordón-cuneta en distintas calles de la ciudad para su posterior pavimentación.
- Pavimento articulado de adoquines de varias calles.
- Revestimiento de hormigón en fondo de un canal que cruza la ciudad, y en piedra en sus paredes laterales.
- Re funcionamiento y arreglo de la laguna sanitaria de la ciudad.
- La entidad también realizaba tareas de mantenimiento de muchas áreas de la ciudad, como escuelas, dispensarios, calles, etc.

#### **Procedimiento Administrativo y Operativo para las distintas obras**

En general, se presenta la necesidad de distintos tipos de obras para satisfacer las necesidades y el bienestar de la gente. El Secretario de Obras y el Director de Obras, dando un orden de prioridad, deciden que obras se van realizar.

Luego, se procede a realizar la elaboración de un proyecto para cada obra, realizando los planos general y de detalles, pliegos general y de particular. Para estos pasos, se designa a uno de los profesionales para que se encargue. Finalmente se elabora el presupuesto, y según el monto de ejecución, se procede de distintas formas. Si la obra es pequeña la realiza la municipalidad misma, por administración. A medida que el monto del presupuesto se hace mayor se procede a hacer concurso o licitación, a su vez estos pueden ser: públicos o privados. Otra alternativa, es que no haya fondos para ejecutar una determinada obra, y la misma se archiva para otro momento.

Para cada obra que ejecuta la municipalidad por administración, se asigna la función de Director Técnico a uno de los profesionales de la secretaría. Para las demás obras, donde se contrata a una empresa privada, se designa a uno de los profesionales como Inspector. El mismo

debe verificar que la empresa cumpla con el contrato, con los tiempos establecidos, con los planos y pliegos, garantizando que la obra se realice según proyecto.

### 1.1.2 Rol del estudiante

El estudiante estuvo desarrollando algunas de las diversas tareas que el ente realiza. Para ello le fueron asignados diferentes trabajos de los distintos proyectos, con el fin de conocer el manejo de la repartición y aprender los distintos rubros de los que serían su campo de trabajo durante el desarrollo de su profesión.

En el desarrollo de la Práctica, el alumno interactuó con los distintos profesionales de la repartición, realizando lastareas bajo la supervisión del Coordinador de Obras Públicas, siempre procediendo según los conocimientos adquiridos a lo largo de la carrera, consultando la bibliografía y la experiencia de los demás.

Las tareas encomendadas fueron de dos tipos: trabajos de oficina y trabajos de obra.

En cuanto a las tareas de oficina, el alumno realizó trabajos de:

- Confección de planos. Plantas, cortes, planos de detalle y elaboración de planos finales.
- Realización de cálculos de proyecto, y confección de Memoria Técnica.
- Cómputo métrico.
- Presupuestos.
- Análisis de precios.
- Elaboración de pliegos generales y particulares.

En cuanto a las tareas de obras, se realizaron trabajos de:

- Asistencia en la Inspección de obras.
- Asistencia en la Dirección de obras pequeñas.
- Nivelación de calles, terrenos y canales.
- Mediciones planialtimétricas.
- Replanteo de obras.
- Planeamiento y ejecución de cordón-cuneta.

El estudiante estuvo realizando dichastareas, pero cabe destacar que la más importante y de mayor relevancia, para incluir y detallar en el presente informe, fue la realización de un proyecto de red de distribución de agua potable y uno de red colectora de líquidos residuales para un barrio carenciado de la ciudad. En el presente informe se explican los mismos, la forma de llevarlos adelante, las complicaciones que surgieron y las soluciones que se adoptaron.

#### 1.2 Objetivos

#### 1.2.1 Objetivos generales

Aplicar los conceptos aprendidos a lo largo de la carrera universitaria de Ingeniería Civil, en las distintas obras y en sus diversas actividades, en las que el alumno estará presente. Conocer los problemas que conlleva realizar una obra, ya sea en cuanto a la etapa de diseño y proyecto, o en cuanto a la etapa de construcción. Poder solucionar los mismos técnica y económicamente de la mejor manera, recurriendo al conocimiento adquirido y bibliografía en sus años de estudio.

#### 1.2.2 Objetivos específicos

El objetivo de la práctica supervisa, en general, se puede dividir en dos aspectos según las tareas que el estudiante desarrollará.

En primer lugar, uno de los aspectos es aprender a elaborar un proyecto desde el inicio, pudiendo ahondar en todos sus aspectos y etapas. Las mismas van desde el momento inicial donde se plantea el problema, se recopila información para abordar el mismo, se lo analiza y se plantean las posibles soluciones. Luego se adopta la solución, que desde el punto de vista técnico, tecnológico y económico, es la mejor. Adoptada la solución, se pretende desarrollar la documentación necesaria para que la misma pueda ser materializada, ya sea de forma propia o por subcontratación. Se propone aprender a confeccionar adecuadamente la documentación correspondiente (Memorias Técnicas, Planos Generales, Planos de Detalle, Pliegos Generales y Particulares, etc.).

En segundo lugar, el otro aspecto a cumplir en las prácticas es el estar en contacto directo con las obras, asistiendo en la inspección o dirección técnica, pudiendo observar las complicaciones que aparecen al momento de llevar a cabo el proyecto. Aprender a salvar estos problemas que aparecen siempre durante la construcción, planteando soluciones técnicas adecuadas y respetando lo que la documentación especifica.

#### 1.3 Organización del Informe

El presente informe se organizará en los siguientes capítulos:

CAPITULO 1 - Marco Referencial: Se detalla, con una breve introducción, la labor que realiza el ente público donde se llevó a cabo la práctica supervisada. En el mismo se hace un comentario de las actividades en las que alumno participó y el rol que ocupó. Se establecen los objetivos generales y específicos que se buscaron cumplir al realizar las PS.

CAPITULO 2 – Proyecto PROMEBA: Se describe el proyecto, ubicación, finalidad y grado de importancia. Además, se describen las tareas encomendadas al alumno en el proyecto.

CAPITULO 3 – PROMEBA: Red colectora de líquidos residuales: Se detalla cómo se proyectó y diseñó la misma, según el estudio de la población, la planialtimetría del lugar, la red existente para vinculación con la proyectada y la normativa vigente. Se realiza un estudio de la red proyectada para verificar que la misma cumplía con todos los parámetros de diseño y afirmar que este último era correcto.

CAPITULO 4 – PROMEBA: Red de distribución de agua potable: Se detalla la labor del practicante en la misma, la cual consistió en realizar el estudio hidráulico de una red que ya se encontraba proyectada. Se debió verificar que la conexión a la red existente planteada era posible y que se cumplía con todos los parámetros de diseño a lo largo del trazado de la red, garantizando que un funcionamiento eficiente de la misma.

CAPITULO 5 – Confección de planos: Se listan los distintos planos realizados por el estudiante para el proyecto PROMEBA.

CAPITULO 6 – Conclusiones: Se analizan las actividades realizadas en su conjunto y se las compara con los objetivos propuestos al inicio, evaluando su cumplimiento y las diferencias encontradas. Para finalizar se enuncian las conclusiones obtenidas, luego de realizado el trabajo. También se comenta el significado y aprendizaje del alumno a partir de la ejecución de la PS.

## CAPITULO 2 – PROYECTO "PROMEBA"

#### 2.1 Introducción y descripción del proyecto

PROMEBA (Programa Mejoramiento de Barrios) es un programa que lanzó el Estado Nacional, y tiene como objetivo suministrar fondos para el mejoramiento de los barrios carenciados que se distribuyen a lo largo del país. La municipalidad de Alta Gracia, conociendo dicho programa, decidió presentar el proyecto de mejora del barrio 1º de Mayo para solicitar la participación en el programa. En las Figuras 2.1 y 2.2 se muestra la localización del barrio dentro del ejido urbano de la ciudad.

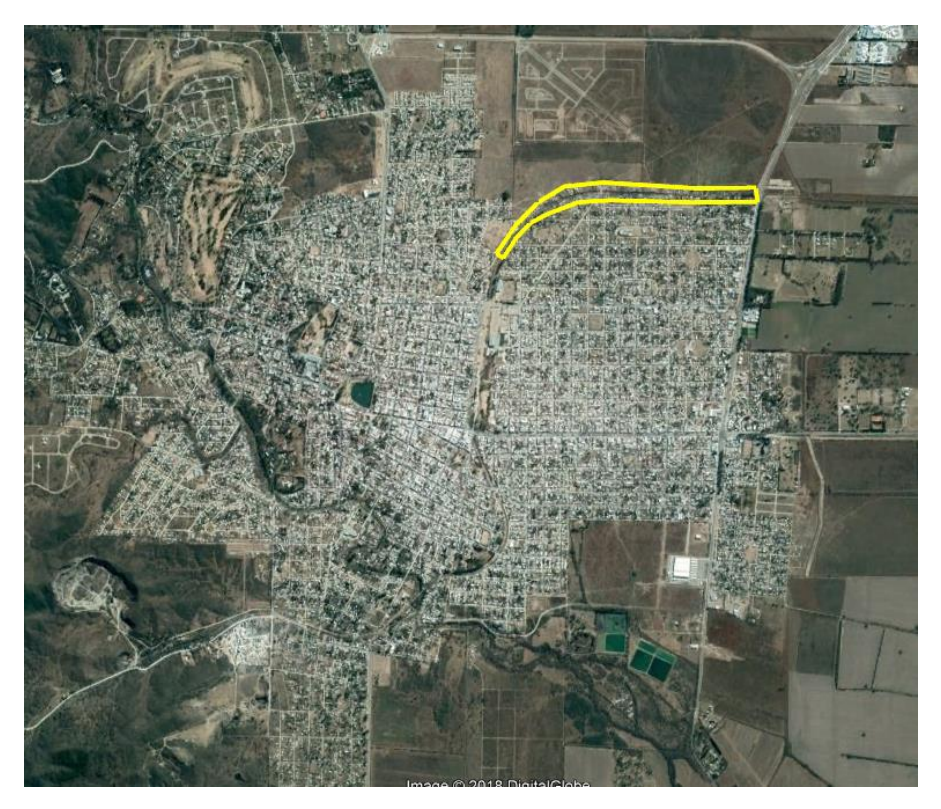

Figura 2.1: Localización del barrio dentro de la ciudad de Alta Gracia

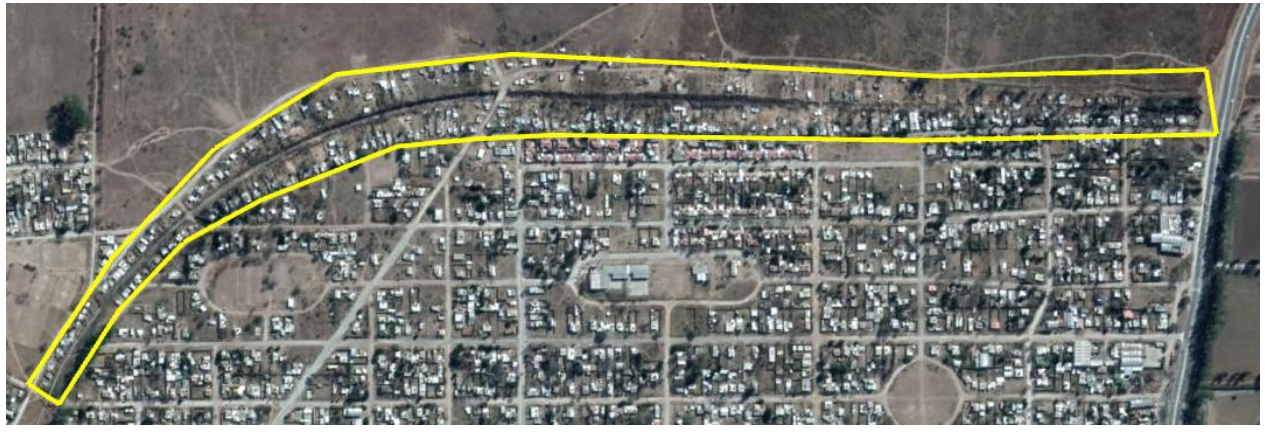

Figura 2.2: Barrio 1º de Mayo

Dicho sector se encuentra en la periferia de la ciudad, en la zona norte. Se trata de una zona muy carenciada y se la conoce como el "asentamiento", nombre dado por el hecho que muchas familias carenciadas llegan al lugar y se asientan ilegalmente en los distintos terrenos. La mayoría de las personas viven en absoluta precariedad. Lo que se busca con el proyecto es mejorar la calidad de vida de los vecinos del barrio, bridando los servicios básicos y fundamentales. En la Figura 2.3 se presentan fotografías que muestran el estado del barrio y de las condiciones de vida.

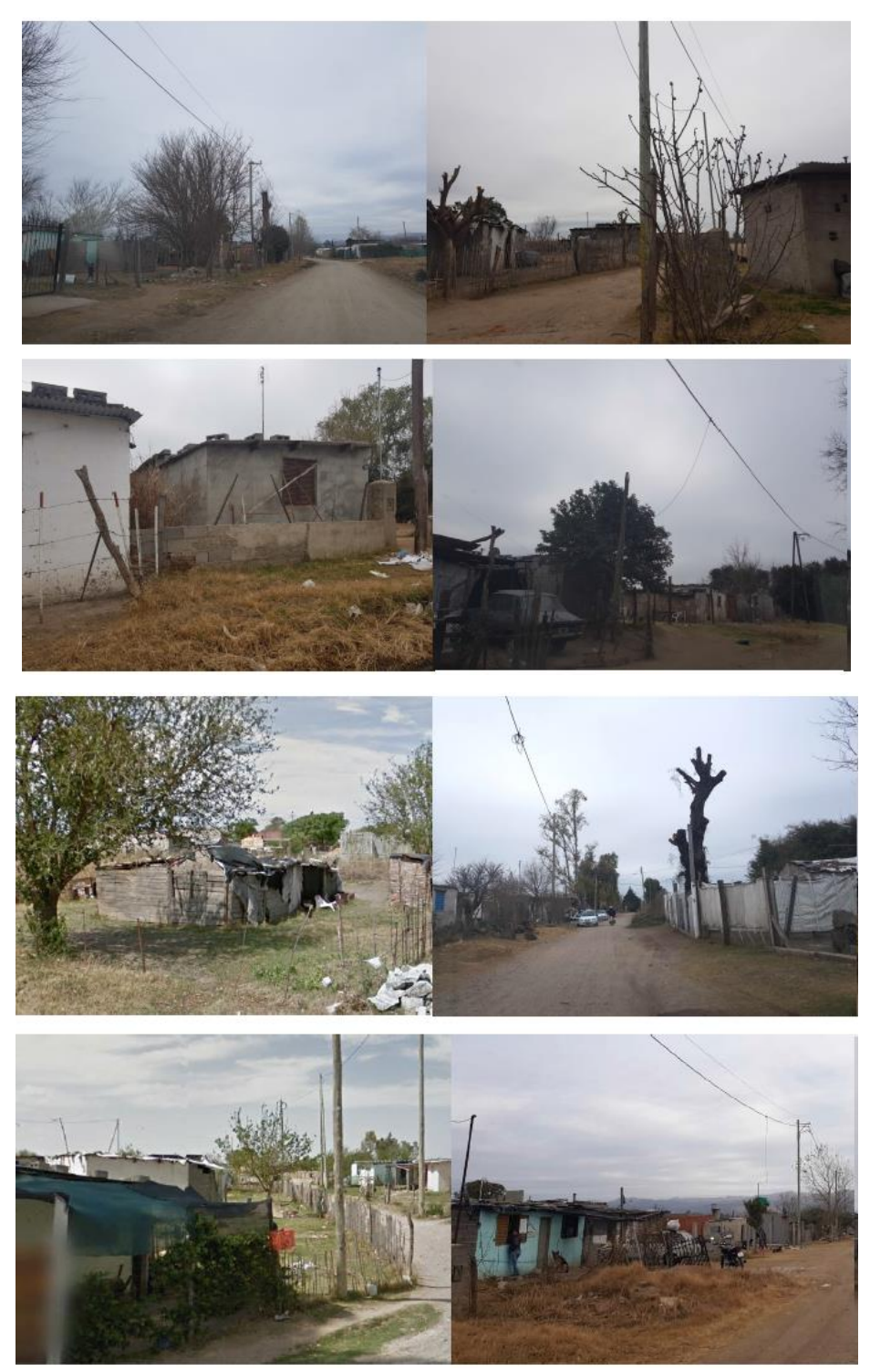

Figura 2.3: Condiciones de vida en el barrio 1º de Mayo

El proyecto a realizar en dicho sector, abarca los siguientes ítems:

- Ejecución de viviendas y núcleos sanitarios.
- Red de distribución de agua potable.
- Red colectora de líquidos residuales.
- Red eléctrica y alumbrado.
- Sistemas de desagüe de escorrentías.
- Creación espacios públicos.
- Disposición de espacios verdes y un arbolado a lo largo del barrio.

Con estas obras se pretende alcanzar la sanidad de la población del barrio y mejorar las condiciones de vida, logrando así su inserción social, principalmente hacia los sectores colindantes, pero también hacia el resto de la ciudad.

Cabe aclarar que los proyectos presentados son de carácter preliminar a los fines de que sean admitidos en el programa. Una vez obtenida la aprobación se completarán, de manera definitiva, los distintos proyectos-

El practicante participó en la ejecución de los siguientes proyectos:

- Red de distribución de agua potable
- Red colectora de líquidos cloacales

En el desarrollo del proyecto de red cloacal se pidió estudiar la factibilidad de conexión a redes existentes, diseñar el trazado de la red, determinar los diámetros de las cañerías, como así también establecer longitudes y pendientes de las mismas. Además, realizar la memoria técnica correspondiente al diseño.

Respecto del proyecto de agua potable, al momento de iniciar la Práctica Supervisada, el trazado de la red ya se encontraba hecho como también estaban definidos los distintos puntos de conexión a la red existente. El diseño también contaba con el dimensionado de las cañerías y ubicación de los diferentes accesorios de una red para funcionar eficientemente. Por lo que las tareas se limitaron al estudio del comportamiento hidráulico de la red para luego expresarlo en una memoria técnica correspondiente.

En los siguientes capítulos se presentan las distintas tareas realizadas por el alumno en relación con los proyectos.

## CAPITULO 3 – PROMEBA: Red colectora de líquidos cloacales

#### 3.1 Introducción

Toda comunidad genera residuos, tanto líquidos como sólidos. La fracción líquida, está constituida por las aguas cloacales resultante de la combinación de los desechos procedentes de viviendas con el agua residual. Estas aguas, por su carga de organismos patógenos, son altamente nocivas para la salud de la población. Por esta razón, en una sociedad organizada, no solo es deseable, sino necesaria la eliminación inmediata de las aguas cloacales, seguida de su tratamiento. Otra razón para proyectar la red cloacal es la de eliminar la contaminación ambiental y de acuíferos, por volcamientos superficiales y subterráneos de aguas servidas.

#### 3.2 Estudio y relevamiento del terreno

Para comenzar el proyecto de la red, se realizó un estudio planialtimétrico del barrio a través del programa Google Earth. Si bien se debería hacer un estudio más detallado del terreno, con diferentes instrumentos topográficos, tales como estación total, nivel óptico, cinta de agrimensor, GPS, etc, en este caso se disponía de poco tiempo y, considerando que el proyecto era preliminar, las longitudes y cotas determinadas mediante Google Earth resultan aceptables.

A continuación, se empezó a tomar las distancias entre esquinas, junto con sus cotas. Luego con un plano catastral del barrio en formato digital, se verificó que las distancias tomadas no varíen respecto de las distancias del plano catastral. Luego se terminó de armar la planialtimetría en el plano, colocando las cotas de nivel en cada esquina.

#### 3.3 Parámetros de diseño

Se definieron diferentes parámetros a cumplir en todo momento en la red, de manera de asegurar el funcionamiento efectivo de la misma, según normativas de la ciudad y siguiendo lo que dictan las normas ENOSHA.

- Tapada Mínima: 0.80 m.
- Tapada Máxima: 3.00 m.
- Pendiente Mínima: 0.003 m/m (vertical/horizontal).
- Velocidad Mínima: 0.60 m/s.
- Velocidad Máxima:  $6 \times [g \times (0/4)^{1/2}]$ .
- Caudal de cada tramo menor al caudal de la tubería trabajando a sección llena.
- Un colector nunca deberá pasar de un determinado diámetro a otro menor, aunque razones hidráulicas (una mayor pendiente) lo justifiquen.
- La cota de intradós del caño que ventila en una boca de registro deberá estar por lo menos un diámetro por encima del intradós del caño que desagua.
- Cota del invertido del caño de salida siempre por debajo de la cota del invertido del caño de entrada.
- Seguir la pendiente natural del terreno.
- Trazado directo hacia el punto de descarga.
- Evitar la formación de cuencas cerradas.

En cuanto a las bocas de registro, teniendo en cuenta que sus funciones son ventilar la cañería, brindar acceso para limpieza y desobstrucción de las colectoras, se deberá ubicar las mismas en los siguientes puntos:

- **·** Intersecciones de cañerías.
- Cambios de pendiente.
- Saltos.
- Cambios de dirección.
- Distancia entre cámaras < 120m.
- En los extremos más altos de los colectores (Inicio de tramo).

#### 3.4 Diseño de red

A partir de los parámetros de diseño propuestos, y utilizando el relevamiento planialtimétrico realizado, se trató de lograr una red que trabaje únicamente a gravedad y descargue en un nexo de otra red cloacal que se encuentra en construcción en este momento. No obstante, no se pudo lograr y se debió diseñar la red con la utilización de equipos de bombeo.

A continuación, en la Figura 3.1, se observa el trazado de la red cloacal proyectada en barrio 1° de Mayo. En la misma se muestra como el proyecto se une a la red cloacal del barrio Tres Gracias de la ciudad, que se encuentra en proceso de construcción, cuya capacidad resulta suficiente para ambas redes. A partir del nexo proyectado, el efluente de ambos barrios continúa hasta a una estación de bombeo, para ser llevado por una cañería de impulsión a un caño troncal existente en calle Concordia (pintada con amarillo). Este último conduce el líquido cloacal hasta la laguna sanitaria de la ciudad.

El diseño de la nueva red se realiza en dos circuitos que se encuentran detallados en la Figura 3.2. En la misma se puede ver el sentido de avance del líquido y los distintos puntos en donde se colocará una boca de registro (BR), respetando los parámetros de diseño. Además se puede identificar como ambos circuitos descargan en el nexo cloacal proyectado (NCP). Por otra parte, también se destaca la necesidad de disponer en la BR14 una estación de bombeo que lleve los efluentes por una cañería de impulsión hasta la BR5.

En el Anexo al presente informe técnico se incluyen los planos completos de la propuesta.

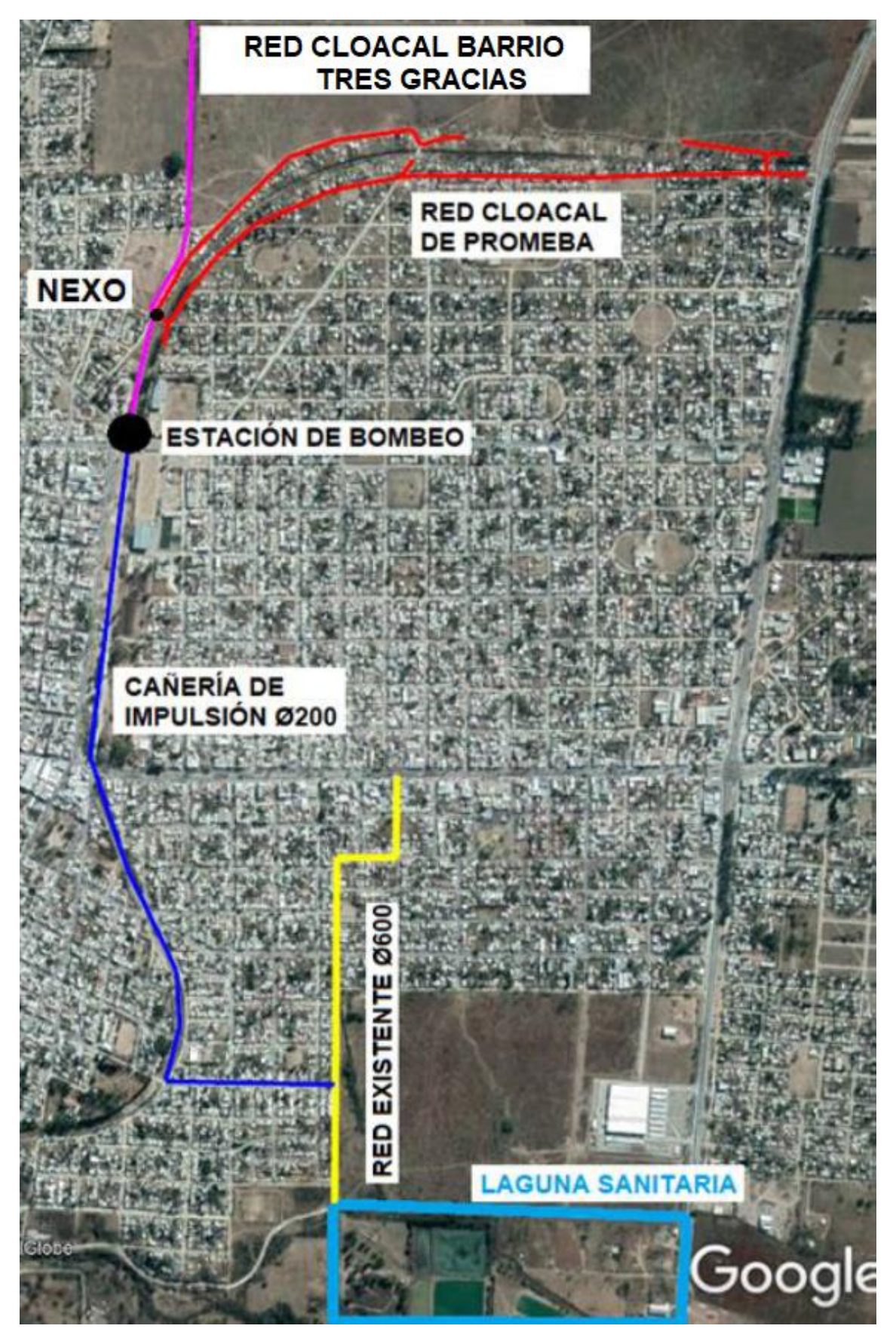

Figura 3.1: Ilustración del circuito de los líquidos residuales generados por el barrio 1º de Mayo.

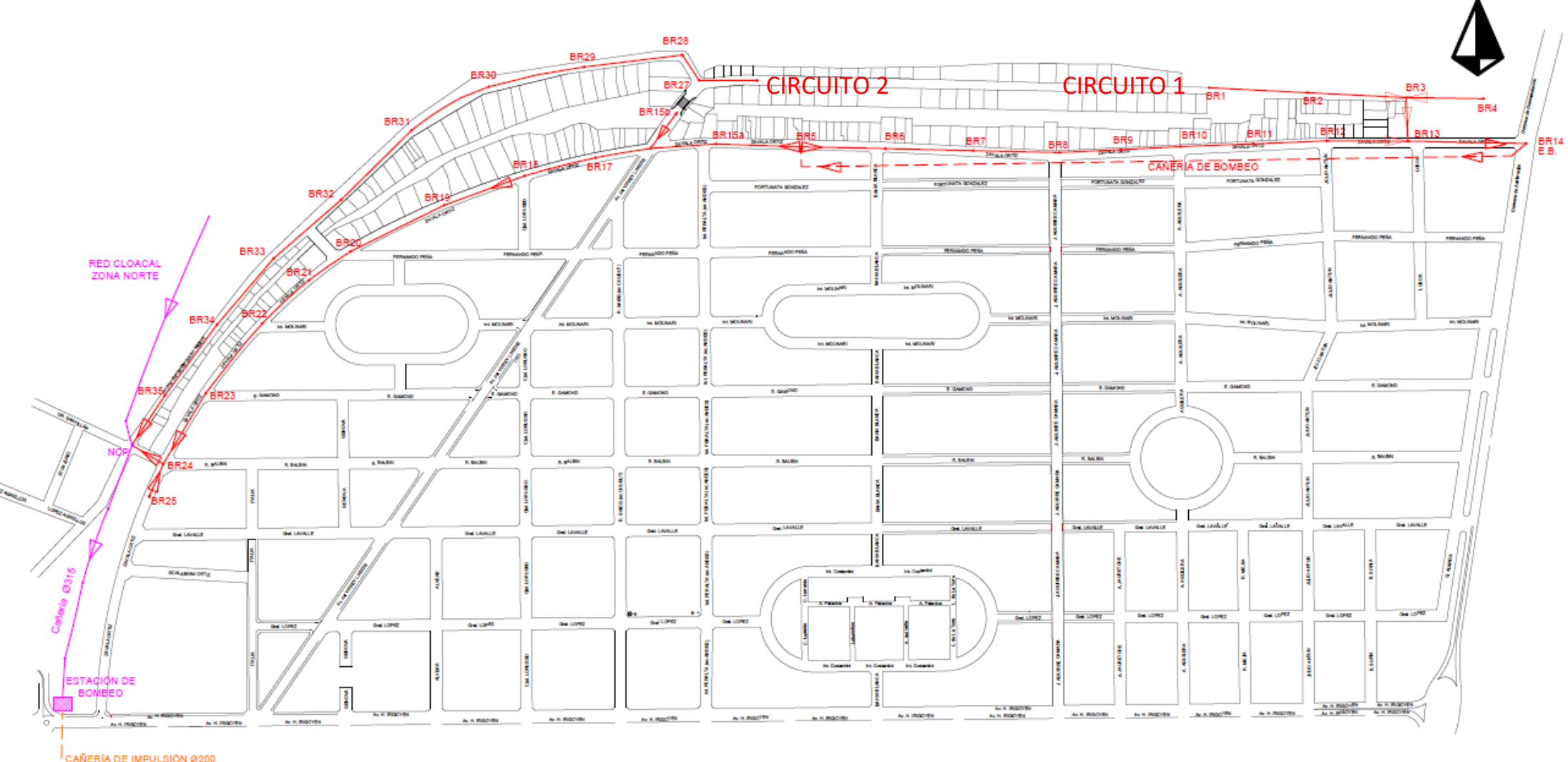

│<br>│ CAÑERÍA DE IMPULSIÓN Ø200<br>│ │ │ CALLE CONCORDIA<br>│ │ │ CALLE CONCORDIA  $\frac{4}{\sqrt{2}}$ 

Figura 3.2: Red cloacal proyectada en el barrio en cuestión.

N

#### 3.5 Factibilidad de Conexión

Una de las tareas a realizar por el estudiante fue verificar la conexión de la red proyectada en el barrio 1º de Mayo con la red del barrio en zona norte. El proyecto del barrio de zona norte contaba con capacidad para ambos barrios pero tenía el inconveniente de que no estaba finalizado aún, y por lo tanto la BR que servía como nexo no estaba materializada. No obstante, las cotas de intradós de cañería en entrada y salida se encontraban definidas. A dicho punto se lo designó como NCP (Nexo Cloacal Proyectado), y se lo tomó como punto fijo, de manera que la red proyectada en el barrio se debía adecuar al mismo, para evitar la necesidad de equipo de bombeo.

El problema para lograr la conexión es la existencia de un canal de desagüe pluvial que atraviesa y divide en dos al barrio en estudio, tal como se muestra en la Figura 3.3.

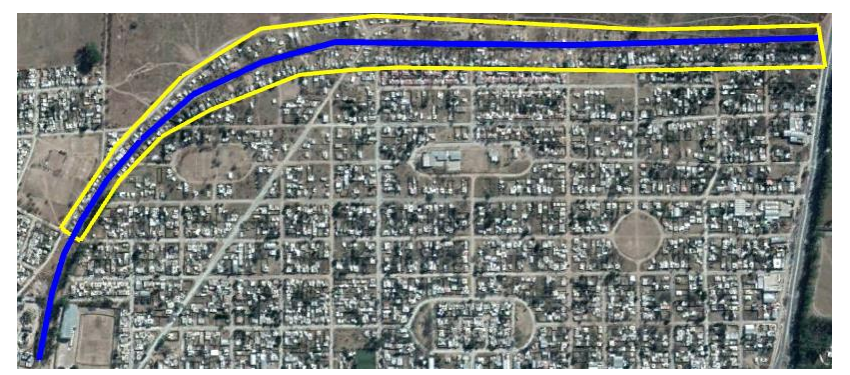

Figura 3.3: Canal de desagüe pluvial que atraviesa el asentamiento.

La problemática principal en relación al canal, era que toda la red proyectada de la margen sur, debía cruzarlo y unirse al NCP por gravedad, asegurando una pendiente y tapada de cañería mínima. Esto traería como consecuencia que la cota de intradós de salida del NCP debía ser bastante profunda.

Para comprobar la factibilidad de tal solución se procedió a tomar los niveles en la zona para verificar la factibilidad de proyectar la cañería por debajo del canal. En la Figura 3.4 se observa un croquis del canal y la red proyectada con los niveles para realizar el estudio.

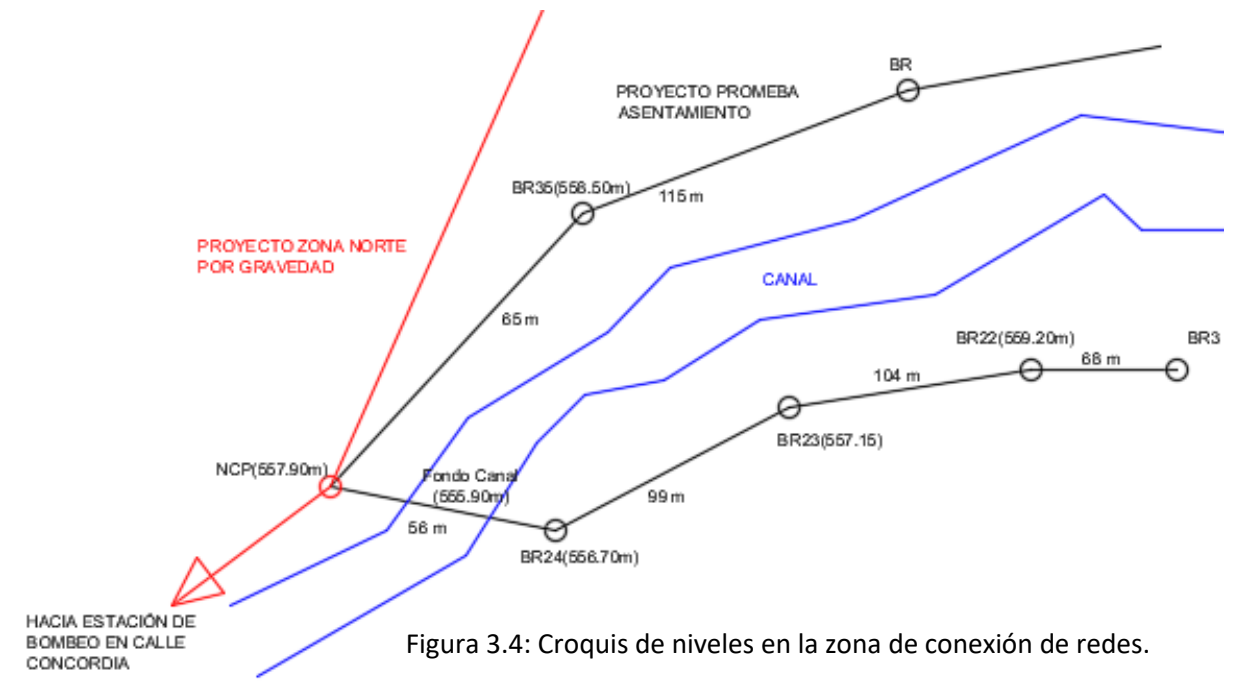

Los niveles de tapadas de entrada y salida del intradós de la cañería en el NCP estaban definidas por proyecto:

- INTRADOS DE ENTRADA: 2.45 mts
- INTRADOS DE SALIDA: 2.50 mts

Con estos datos, se realizó un corte del terreno natural y se tendió una cañería a partir del intradós de entrada del NCP con pendiente mínima del 0.3% hasta la BR24, de manera de verificar que se cumpla el requisito de tapada mínima. El resultado se observa en la Figura 3.5.

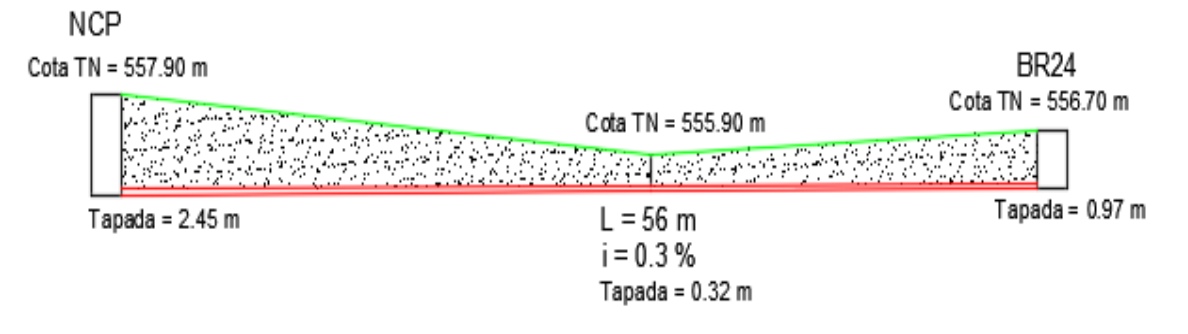

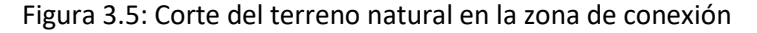

Como se observa en la Figura 3.5, la tapada mínima establecida en 0.80 mts, se cumple en la BR24, pero en el punto más bajo del canal no se cumple. En este sentido, se concluyó era posible la conexión de la red proyectada en el barrio 1º de Mayo a la red del barrio de zona norte, pero teniendo en cuenta que la tapada de cañería en la zona del canal no cumpliría los requisitos de tapada mínima. Por lo tanto, se deberán realizar protecciones a la cañería en el momento de la construcción para asegurar que no sufra desperfectos durante su funcionamiento.

#### 3.6 Determinación de caudal cloacal

Con el trazado de la red ya definido, se procedió a dimensionar los diámetros de cañerías, definir cotas de intradós, pendientes y tapadas de cañería. Para esto lo primero a calcular es el caudal cloacal del barrio.

#### 3.6.1 Población

Para establecer la población se considera que se brindará cobertura a todo el barrio. Por lo tanto, se considerarán en el cálculo los 236 lotes proyectados, según el diseño catastral. En los mismos se encuentran viviendo 286 familias. El cálculo habitual recomendado por las normas ENOSHA es de 4 habitantes por lote. En este caso dado que la hay más de una familia por lote, se adoptó un promedio de 5 habitantes por lote. En consecuencia, la población de diseño (Pd) resulta:

$$
Pd = 236 \text{ lotes } x 5 \frac{hab}{lote} = 1180 \text{ habitantes}
$$

#### 3.6.2 Dotación

Se entiende como dotación al consumo medio de agua por habitante por día, y se lo calcula como el promedio de todos los días del año. Dicho consumo varía según distintos factores que son: el tipo de comunidad, factores económicos y sociales, factores climáticos y tamaño de la comunidad. Independientemente que la población sea rural o urbana, se debe considerar el consumo doméstico, el industrial, el comercial, el público y el consumo por perdidas. Las características económicas y sociales de una población pueden evidenciarse a través del tipo de vivienda, siendo importante la variación de consumo por el tipo y tamaño de la construcción. El consumo de agua varía también en función del clima, de acuerdo a la temperatura y a la distribución de las lluvias; mientras que el consumo per cápita, varía en relación directa al tamaño de la comunidad.

A los fines de establecer el consumo per cápita, se considera una estimación de acuerdo a lo sugerido por Normas ENOHSA para conexiones en región semiárida, sin medidor domiciliario, con una dotación de consumo por habitante / día de:

$$
D = 250 \text{ litres/hab} \times \text{dia}
$$

#### 3.6.3 Coeficiente de descarga a la red

Es importante tener en cuenta que no toda el agua suministrada a una vivienda termina vertiéndose en el sistema de desagüe cloacal. Parte de la misma podrá ser consumida, evaporada, infiltrada por el terreno en el caso de riegos, entre otras perdidas. Es por ello que se considera que solo un 80% del agua suministrada formará parte de los desechos cloacales.

$$
\mathcal{C}_d=0.8
$$

Por lo que la descarga unitaria a la red será:

$$
D_u = D \times C_d = 200
$$
 litros/hab × día

#### 3.6.4 Definición de coeficientes de maximización y determinación de caudales

Otro parámetro que interesa conocer es la variación que tendrá dicho el consumo en los diferentes días del año y en las distintas horas del día. Dicha variación esrelevante para el diseño de la redes, ya que las mismas deben soportar los máximos consumos en el día de máximo consumo. En el diseño de instalaciones sanitarias como plantas potabilizadoras o plantas depuradoras, dicha variación no es tomada en cuenta y se trabaja con la dotación media.

A partir del consumo medio anual se debe conocer el consumo máximo del día de máximo consumo. Para ello se proponen los siguientes coeficientes:

- α´: coeficiente que permite pasar del consumo medio anual al consumo medio diario de día de mayor consumo (varía entre 1,2 y 1,5)
- α´´: coeficiente que permite pasar del consumo medio del día de máximo consumo al consumo máximo del día de mayor consumo (varía entre 1,3 y 1,9)
- α : coeficiente que permite pasar del consumo medio anual al consumo máximo del día de mayor consumo, resulta del producto de los coeficientes anteriores.

En la Figura 3.6 se puede observar las variaciones del consumo diario a lo largo de al año y en el día. Con dicha figura se pueden establecer el valor de los coeficientes antes mencionados, en donde k1 =  $\alpha'$  y k2 =  $\alpha''$ .

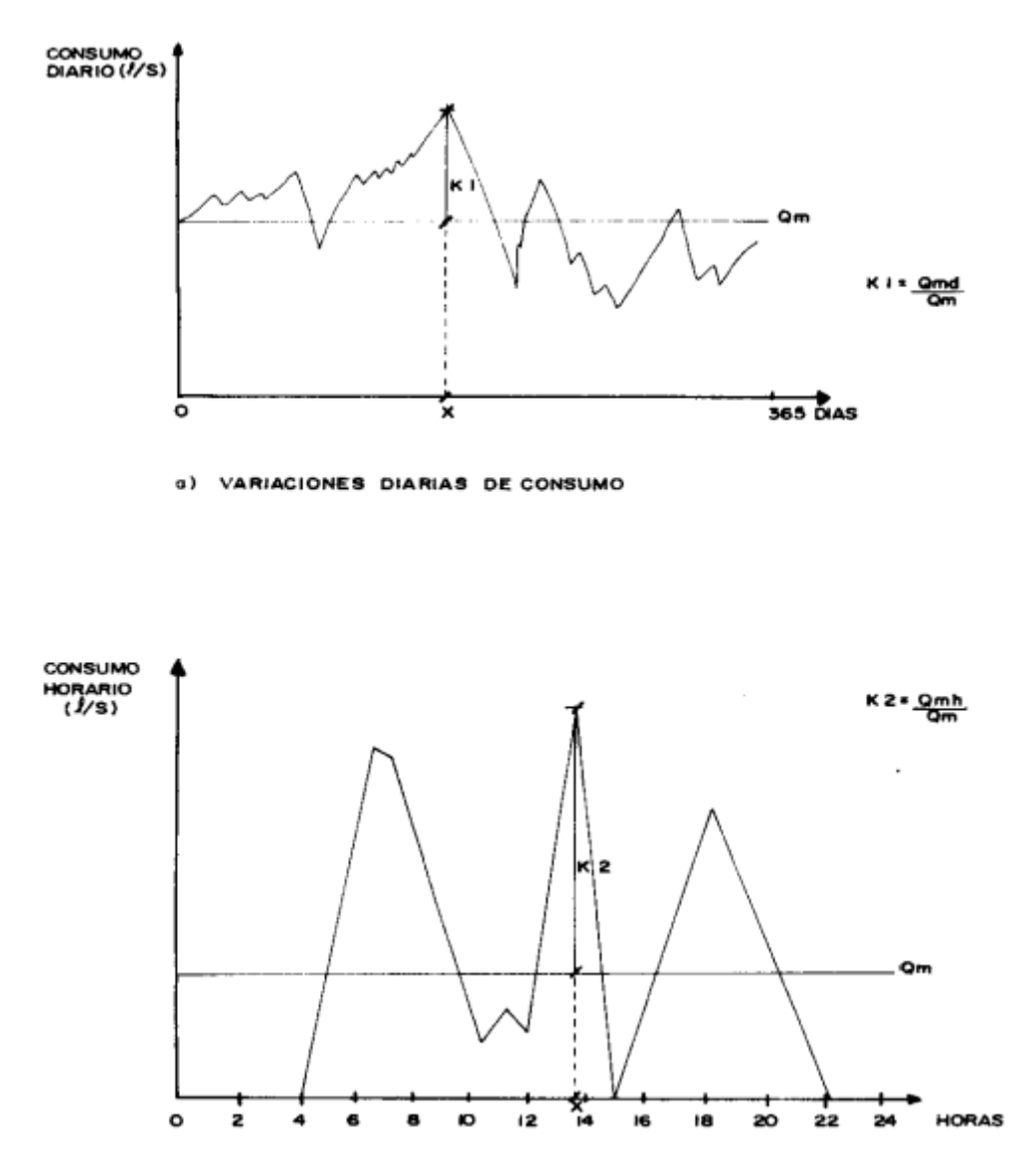

Figura 3.6: Variaciones de consumo de agua con respecto al día y la hora.

Los coeficientes extraídos de las normas ENOHSA para una población menor a los 3000 habitantes son los siguientes:

- $α' = 1.40$
- α'' = 1.90
- $α = 2.66$

#### 3.6.5 Cálculo de: Caudal de la red y Caudal hectométrico

Para calcular el caudal total de la red se tiene en cuenta la Ecuación 3.1 según las normas ENOSHA:

$$
Qt = Dotación x Población x Cd x \propto \text{(Ecuación 3.1)}
$$
\n
$$
= 250 \frac{litros}{hab x dia} x 1180 hab x 0.8 x 2.66 x \frac{1 dia}{24 x 3600 seg} = 7,27 \frac{litros}{seg}
$$

Para el cálculo del caudal hectométrico se tiene en cuenta el caudal total de la red dividido la cantidad de metros lineales que tiene la red. Para esto se realizó el cómputo métrico de la cañería proyectada, que arrojó un total de 3277 mts o 32,77 Hmts. Entonces se pudo calcular:

$$
Qh = \frac{Qt}{Longitud total de cañería} = \frac{7,27 \frac{litros}{seg}}{32,77 Hmts} = 0,222 \frac{litros}{seg x Hm}
$$

#### 3.7 Metodología de cálculo de cañerías

 $Qt$ 

Los conductos cloacales circulares, se calculan siempre como canales a sección llena. De modo que el tirante coincidirá con el diámetro de la cañería. A partir de las ecuaciones de Chezy, de Manning y de Continuidad se realizaron todos los cálculos y verificaciones.

•  $V = C \times \sqrt{(R \times i)}$ 

(Ecuación de Chezy; V = velocidad; R = radio hidráulico; i = pendiente)

$$
\bullet \quad C = \frac{1}{n} \times R^{1/6}
$$

(Ecuación de Manning; Se adopta n = 0.011, función del material y viscosidad del fluido)

• 
$$
Q = V \times \frac{(\pi \times \emptyset^2)}{4}
$$

(Ecuación de Continuidad; Q = caudal; V = velocidad; Ø = diámetro)

Reemplazando la Ecuación de Manning en la de Chezy, y esta última en la de continuidad se obtiene las siguientes ecuaciones para el dimensionado de cañería.

• 
$$
Q = 31168 x \ \Phi^{8/3} x \ i^{1/2}
$$
 (Ecuación 3.2)

• 
$$
\phi = \left[\frac{Q}{31168 \times i^{1/2}}\right]^{3/8}
$$
 (Ecuación 3.3)

### 3.8 Proceso de dimensionado de la red cloacal

En la siguiente sección se muestra el procedimiento para dimensionar el sistema colector de líquidos cloacales (ver Figura 3.2). A los fines de sistematizar los datos y los parámetros de cálculo necesarios, se propuso organizar la información en la Tabla 3.1. Para el mismo se realizó una tabla de cálculo que se presenta a continuación

A los fines de completar la misma, lo primero a realizar fue dividir la red en dos circuitos, 1 y 2. Luego se establecieron los distintos tramos entre bocas de registro de cada circuito, poniendo su longitud según planimetría. A partir de esto, y estudiando el sentido de avance de cada circuito, se establecieron las cañerías tributarias de cada tramo, es decir el caudal de efluentes que llega a partir de tramos anteriores. La suma de la longitud de cada tramo con la de sus tributarias, permite obtener la longitud total que afecta al tramo en análisis.

Con la longitud total y el gasto hectométrico de la red, se pudo calcular el gasto de cada tramo, es decir el caudal que circula por el mismo.

A continuación, Se procedió a colocar en la tabla las cotas de terreno de cada boca de registro, es decir en el principio (atrás) y final de cada tramo (adelante). Con las cotas y las longitudes de tramo, se establecieron las pendientes del terreno.

A partir de estos datos, comenzó el diseño de la red. Se empezó a colocar la cota de intradós, adelante y atrás, de las cañerías de cada tramo, de manera de respetar los parámetros de diseño, es decir la tapada mínima y máxima. Definida tales cotas, se calculó la pendiente de cañería, verificando que sea mayor a la mínima.

Establecida la pendiente de cañería de cada tramo y su caudal de diseño, se obtuvo el diámetro de cálculo a partir de la Ecuación 3.3. Luego se adoptó un diámetro de caño comercial mayor al calculado y mayor al mínimo por norma.

Proyectada ya la cañería con su diámetro comercial, con la Ecuación 3.2 se dedujo el caudal que tendría la tubería si fluyera llena, también se estableció la velocidad con que fluiría el líquido por la misma.

Por último se realizaron las verificaciones de cada tramo para que cumpla con los parámetros de diseño. En los tramos que no verificaron, se modificó el diseño hasta lograr el cumplimiento de los distintos condicionantes.

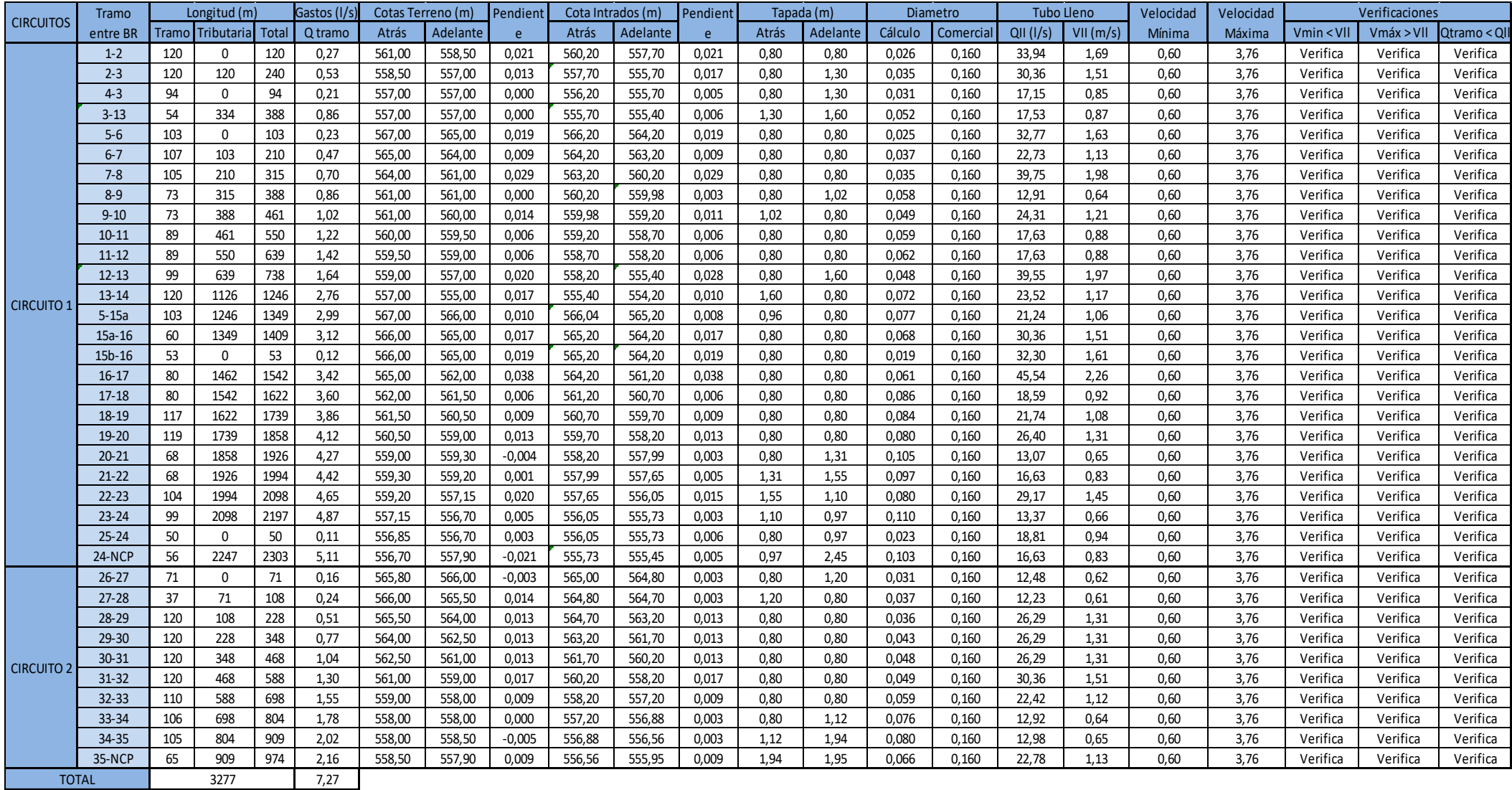

Tabla 3.1: Cálculo de la red colectora de líquidos residuales.

 $\sim 10^6$ 

## CAPITULO 4 – PROMEBA: Red de distribución de agua potable

#### 4.1 Introducción

El abastecimiento de agua potable para la población es esencial e indispensable para el desarrollo de la vida humana. Una sociedad carente de este servicio es propensa a contagiarse de múltiples enfermedades y conlleva a una marginación social por falta de hábitos higiénicos, por lo tanto es deseable brindar este servicio a todas las personas a través de un sistema de distribución para lograr la sanidad, salubridad e higiene de las mismas. La función de un sistema de distribución es conducir el agua potable desde las reservas hasta el domicilio de los usuarios en cantidad, calidad y con la presión adecuada, por medio de un conjunto de tuberías, piezas de unión y accesorios que conforman dicho sistema de distribución.

El barrio en cuestión, actualmente cuenta con el servicio de abastecimiento de agua potable, pero el mismo es deficiente, ya que solo pocas familias tienen acceso, por lo que aquellas que no cuentan con agua potable corriente, se ven obligadas a visitar otros hogares para conseguir dicho recurso. Para subsanar dicha problemática se decidió realizar la construcción de una nueva red de distribución de agua potable que funcione eficientemente de manera que todos los vecinos del barrio tengan acceso al servicio.

#### 4.2 Diseño de la red

Como se mencionó anteriormente, al momento de comenzar esta práctica, la red ya se encontraba diseñada en cuanto al trazado y dimensión de cañerías. La misma contaba con la ubicación de diferentes accesorios (válvulas de cierre, hidrantes, cámaras de desagüe, válvulas de aire, etc) para el funcionamiento eficiente. También se encontraban definidos los puntos de conexión a la red existente. En la Figura 4.1 se puede apreciar la red proyectada junto con los puntos de conexión a la red existente. En el Anexo del presente informe se incluye el plano general del diseño.

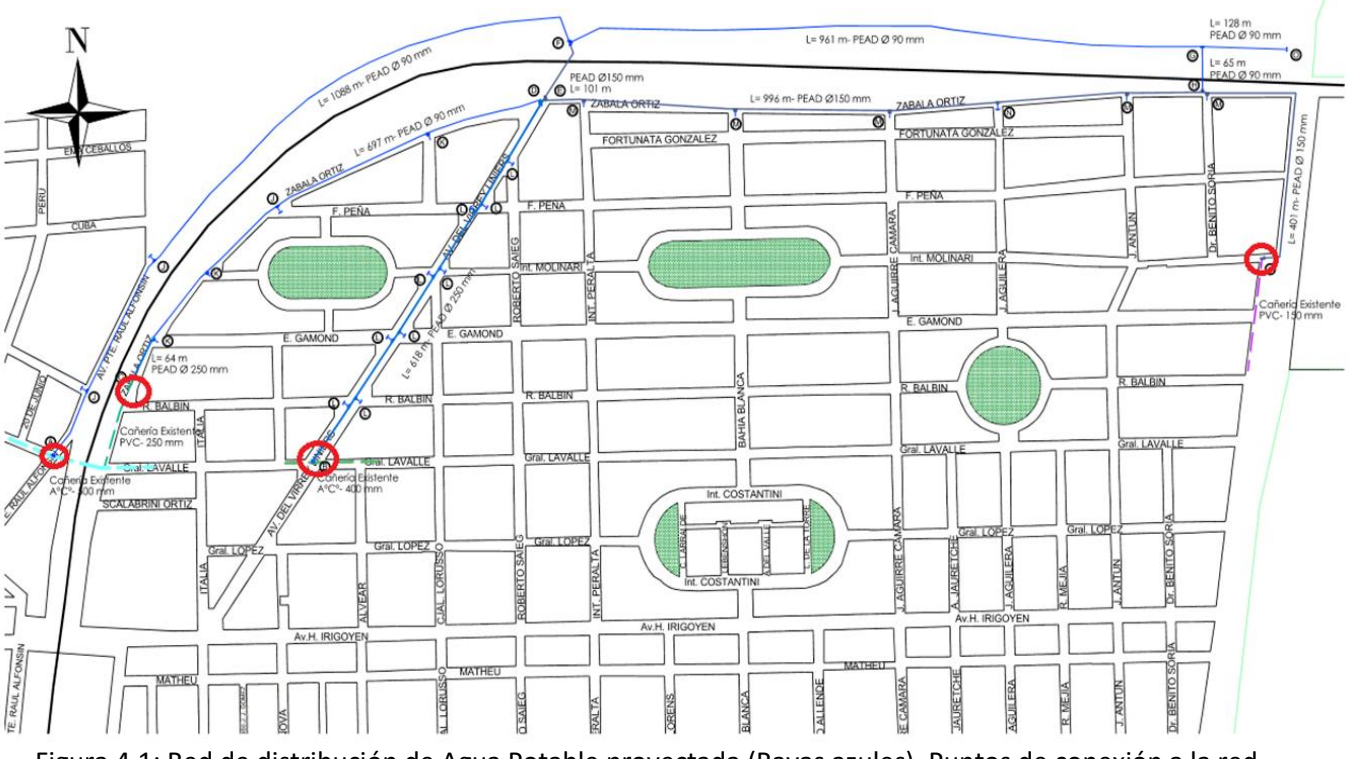

Figura 4.1: Red de distribución de Agua Potable proyectada (Rayas azules). Puntos de conexión a la red existente (Círculos rojos).

Al practicante se le encomendó realizar una memoria técnica, en donde se debía realizar un estudio hidráulico de la red y verificar que el diseño establecido cumplía con todos los parámetros de diseño, de manera de garantizar el funcionamiento correcto de la red. Para realizar dicha memoria, se utilizaron los datos topográficos y demográficos del barrio obtenido para el diseño de la red colectora de líquidos cloacales, los datos de las cañerías proyectadas (longitud, diámetro, material y clase), la ubicación de los diferentes accesorios y los datos sobre los puntos de conexión a la red existente. Con dicha información se procedió a realizar el cálculo de caudales *per cápita* y una modelación de la red a través del programa EPANET, a fin de asegurar el cumplimiento de los parámetros de diseño.

## 4.3 Parámetros de diseño

Se definieron diferentes parámetros a cumplir en todo momento en la red, de manera de asegurar el funcionamiento efectivo de la misma, según normativas de la ciudad y siguiendo lo que dictan las normas ENOSHA.

- Asegurar en todo punto de conexión domiciliaria una presión disponible de 8 metros de columna de agua. A igual manera se deben verificar que las presiones no sean excesivas ya que estas producen un incremento de las pérdidas de agua y se necesitan cañerías más resistentes y por ende más caras.
- La calidad del agua no debe deteriorarse en la red y se debe monitorear constantemente.
- Reducir las fugas o perdidas al mínimo
- Se debe diseñar la red para afectar lo menor posible al suministro frente a una reparación, es decir se debe brindar un servicio continuo.
- La capacidad de la red debe ser tal que satisfaga la máxima demanda horaria del día de mayor consumo.
- Se limitan las velocidades a un máximo y un mínimo según el diámetro de la cañería. El máximo para evitar acciones dinámicas grandes y el golpe de ariete. El mínimo para evitar la sedimentación de partículas.

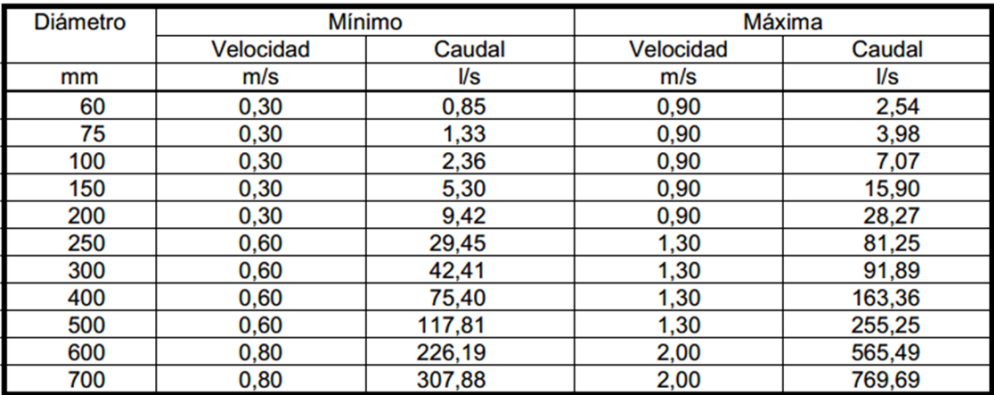

- El diámetro a utilizar para las cañerías que forman las mallas o conforman las cañerías principales, debe resultar del respectivo cálculo de la red. El diámetro mínimo debe ser de 90 mm.
- No se acepta la instalación de conexiones domiciliarias sobre cañerías de diámetro 300 mm o superior. De presentarse esta situación deben proyectarse cañerías subsidiarias.

### 4.4 Introducción a EPANET

EPANET es un programa de uso libre, desarrollado por la "Agencia de Medio Ambiente de Estados Unidos de Norteamérica (U.S. EPA), que realiza simulaciones en período extendido (o cuasi estático) del comportamiento hidráulico y de la calidad del agua en redes de tuberías a presión. Una red puede estar constituida por tuberías, nudos (uniones de tuberías), bombas, válvulas y depósitos de almacenamiento o embalses. EPANET permite seguir la evolución del flujo del agua en las tuberías, de la presión en los nudos de demanda, del nivel del agua en los depósitos, y de la concentración de cualquier sustancia a través del sistema de distribución durante un período prolongado de simulación. Además de las concentraciones, permite también determinar los tiempos de permanencia del agua en la red y su procedencia desde los distintos puntos de alimentación. EPANET puede utilizarse para muchas aplicaciones diferentes en el análisis de los sistemas de distribución. El programa cuenta con las siguientes prestaciones adicionales:

- Visualización de resultados numéricos o codificados en colores sobre el esquema de la red.
- Tablas de resultados numéricos para estados instantáneos o evoluciones, con búsquedas selectivas.
- Gráficas de evolución de presiones, caudales, concentraciones, etc.
- Posibilidad de abrir varias ventanas simultáneamente para comparar resultados.

#### 4.5 Componentes físicos de la red en EPANET

Los componentes físicos de una red de agua se pueden clasificar en:

- Nodos (puntos de consumo, puntos de entrada, puntos con almacenamiento, tanques, reservorios)
- Tramos (tuberías, bombas, válvulas)

EPANET modela un sistema de distribución de agua como un conjunto de líneas conectadas por sus nudos extremos. Las líneas representan tuberías, bombas o válvulas de control. Los nudos representan puntos de conexión entre tuberías o extremos de las mismas, con o sin demandas (nudos de caudal), y también depósitos o embalses.

#### 4.5.1 Nudos

Los Nudos son los puntos de la red donde confluyen las tuberías o bien sus extremos, y a través de ellos el agua entra o sale de la misma (también pueden ser sólo puntos de paso). Los datos básicos imputados a los nudos son:

- La cota respecto a un nivel de referencia (usualmente el nivel del mar).
- La demanda de agua (flujo que abandona la red).
- La calidad inicial del agua.

Los resultados obtenidos para los nudos, en cada uno de los periodos de simulación, son:

- La altura piezométrica (energía interna por unidad de peso del fluido, o bien suma de la cota más la altura de presión).
- La presión.
- La calidad del agua.

Los nudos de caudal pueden también:

- Presentar una demanda variable en el tiempo.
- Tener asignados distintos tipos de demanda (doméstica, industrial, etc.).
- Presentar una demanda negativa, indicando que el caudal entra a la red a través del nudo.
- Ser punto de entrada de una fuente contaminante a la red.
- Tener asociado un emisor (o hidrante), cuyo caudal de salida depende de la presión.

#### 4.5.2 Embalses

Los Embalses son nudos que representan una fuente externa de alimentación, de capacidad ilimitada, o bien un sumidero de caudal. Se utilizan para modelar elementos como lagos, captaciones desde ríos, acuíferos subterráneos, o también puntos de entrada a otros subsistemas. Los embalses pueden utilizarse también como puntos de entrada de contaminantes.

Las propiedades básicas de un embalse son su altura piezométrica (que coincidirá con la cota de la superficie libre del agua si éste se encuentra a la presión atmosférica), y la calidad del agua en el mismo, caso de realizar un análisis de calidad. Dado que un embalse actúa como un elemento de contorno del sistema, su altura o calidad del agua no se verán afectados por lo que pueda ocurrir en la red. Por consiguiente, no existen resultados derivados del cálculo en los mismos. No obstante, su altura puede hacerse variar con el tiempo asociándole una curva de modulación.

#### 4.5.3 Depósitos

Los Depósitos son nudos con cierta capacidad de almacenamiento, en los cuales el volumen de agua almacenada puede variar con el tiempo durante la simulación. Los datos básicos de un depósito son:

- La cota de solera (para la cual el nivel del agua es cero).
- El diámetro (o su geometría si no es cilíndrico).
- El nivel del agua inicial, mínimo y máximo del agua.
- La calidad inicial del agua.

Los principales resultados asociados a un depósito, a lo largo de la simulación, son:

- La altura piezométrica (cota de la superficie libre).
- La presión (o nivel del agua).
- La calidad del agua.

El nivel del agua en los depósitos debe oscilar entre el nivel mínimo y el nivel máximo. EPANET impide la salida del agua del depósito cuando está a su nivel mínimo y cierra la entrada de agua cuando está a su nivel máximo.

#### 4.5.4 Tuberías

Las tuberías son líneas que transportan el agua de un nudo a otro. EPANET asume que las tuberías están completamente llenas en todo momento, y por consiguiente que el flujo es a presión. La dirección del flujo es siempre del nudo de mayor altura piezométrica (suma de la cota más la presión, o bien energía interna por unidad de peso) al de menor altura piezométrica. Los principales parámetros de una tubería son:

- Los nudos inicial y final.
- El diámetro.
- La longitud.
- El coeficiente de rugosidad (para calcular las pérdidas de carga).
- Su estado (abierta, cerrada, o con válvula de retención).

El parámetro de estado permite simular el hecho de que una tubería posea válvulas de corte o válvulas de retención (válvulas que permiten el paso del flujo en un solo sentido) sin tener que modelar estos elementos explícitamente.

Los resultados en una tubería contemplan:

- El caudal de circulación.
- La velocidad del flujo.
- La pérdida de carga unitaria.
- El factor de fricción.
- La velocidad media de reacción (a lo largo de la tubería).
- La calidad media del agua (a lo largo de la tubería).

La pérdida de carga (o de altura piezométrica) en una tubería debida a la fricción por el paso del agua, puede calcularse utilizando tres fórmulas de pérdidas diferentes:

- La fórmula de Hazen-Williams.
- La fórmula de Darcy-Weisbach.
- La fórmula de Chezy-Manning.

En las tuberías también su pueden tener en cuenta las pérdidas menores para que el modelo tenga una mayor representación de la realidad. Las pérdidas menores pueden interpretarse como las debidas al incremento de la turbulencia que se produce en los cambios de dirección, codos, accesorios, etc. La importancia de incluir o no tales pérdidas dependen del tipo de red modelada y de la precisión de los resultados deseada. EPANET permite asociar a cada tubería un coeficiente de pérdidas menores. El valor de la pérdida será el producto de dicho coeficiente por la altura dinámica en la tubería, esto es:

$$
h_L = K \times \left[\frac{v^2}{2 \, g}\right]
$$

En la tabla 4.1 se presentan los distintos valores de K para los distintos accesorios:

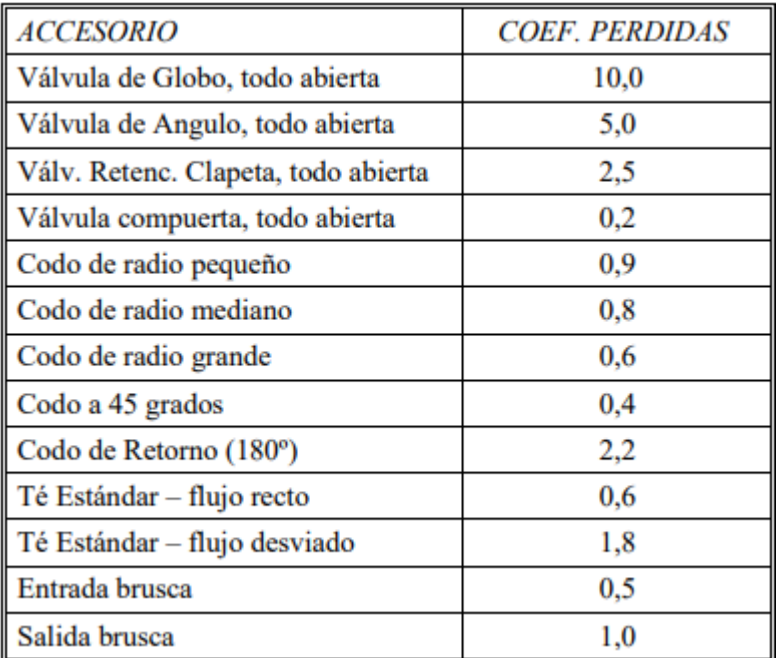

Tabla 4.1: Coeficiente de perdidas locales para diferentes accesorios

#### 4.6 Memoria técnica

A continuación se muestran los pasos seguidos para realizar el correcto modelado de la red proyectada, a fin de verificar que el proyecto estaba correctamente diseñado. Se definen los siguientes parámetros necesarios para realizar el modelado.

#### 4.6.1 Población

Se tiene en cuenta la misma población definida para el diseño de la red colectora de cloacas. La misma resulta igual a:

$$
Pd = 236 \text{ lotes } x 5 \frac{hab}{lote} = 1180 \text{ habitantes}
$$

#### 4.6.2 Dotación y coeficientes de maximización

Se utilizó la misma cantidad de agua por personas por día, definida para la red cloacal. Los coeficientes de maximización para pasar al día de máximo consumo y a la hora de máximo consumo también son los mismos.

$$
Dotación = 250 litres/hab \times día
$$

 $\alpha' = 1.40$  (coeficiente que permite pasar del consumo medio anual al consumo medio diario de día de mayor consumo)

 $\alpha'' = 1.90$  (coeficiente que permite pasar del consumo medio del día de máximo consumo al consumo máximo del día de mayor consumo)

 $\alpha$  = 2.66 (coeficiente que permite pasar del consumo medio anual al consumo máximo del día de mayor consumo, resulta del producto de los coeficientes anteriores)

Cabe destacar que en el diseño de la red de agua potable no se tiene en cuenta el coeficiente de descarga ya que las cañerías soportan el 100% de agua suministrada.

#### 4.6.3 Cálculo de: Caudal de la red y Caudal hectométrico

Para calcular el caudal total de la red se tiene en cuenta la Ecuación 4 según las normas ENOSHA:

$$
Qt = Dotación x Población x \propto \text{(Ecuación 4)}
$$
\n
$$
Qt = 250 \frac{litros}{hab x dia} x 1180 hab x 2.66 x \frac{1 dia}{24 x 3600 seg} = 9,08 \frac{litros}{seg}
$$

Para el cálculo del caudal hectométrico se tiene en cuenta el caudal total de la red dividido la cantidad de metros lineales que tiene la red. Para esto se realizó el cómputo métrico de la cañería proyectada, que arrojó un total de 4508 mts o 45,08 Hmts. Entonces se pudo calcular:

$$
Qh = \frac{Qt}{Longitud\ total\ de\ cañería} = \frac{9,08}{45,08\ Hmts} = 0,201 \frac l{itros}{seg\ x\ Hm}
$$

#### 4.6.4 Materiales a utilizar en la red

Se usarán cañerías tipo PEAD (Polietileno de Alta Densidad) clase 10. Dicha cañería posee las siguientes propiedades:

- Presión máxima a soportar: 100 mts de columna de agua.
- Coeficiente de rugosidad: 140 (Para calcular perdidas de energía en la cañería según la ecuación de Hazen-Williams)

#### 4.6.5 Características de los puntos de conexión a la red existente

Para realizar el modelado de la red, fue de interés conocer la presión en los puntos en donde la red proyectada se conectaría con la red existente, además de conocer la cota del terreno. Se pidió a la empresa COSAG (Cooperativa de trabajo de Obras Sanitarias de Alta Gracia), encargada por concesión de operar el sistema de distribución de agua potable en la ciudad, de informar sobre los puntos de conexión para conocer la presión que actuaba en cada uno. Para esto la empresa tomo 3 medidas de la misma en 3 días distintos. Se utilizó para el diseño la menor medida de presión en cada punto, a fin de garantizar que en el los distintos nodos del proyecto, el parámetro de presión mínima se cumplía.

La información tomada fue la siguiente:

- Intersección Av. Presidente Raúl Alfonsín y calle General Lavalle (Nudo A) = Carga disponible de 38 mts
- Intersección calle Zabala Ortiz y calle R. Balbin (Nudo B) = Carga disponible de 31 mts
- Intersección calle General Lavalle y Av. Del Virrey Liniers (Nudo C)= Carga disponible de 40 mts
- Intersección calle Intendente Molinari y calle Ruta 5 (Nudo D) = Carga disponible de 19 mts

#### 4.6.5 Modelo de la red de aguas potables

Lo primero a realizar en el programa fue llevar el diseño de la red de agua potable con todos sus elementos al programa EPANET. En la Figura 4.2 se puede observar el proyecto modelado en el programa. En la misma se muestran los distintos elementos de la red con su denominación. Se puede distinguir:

- Cañerías (Definidas en cada extremo por los nudos que conectan)
- Nudos (Definidos por sus coordenadas en el plano y su cota de terreno)
- Embalses (A, B, C, D). En el programa se utilizaron los mismos para materializar los puntos de conexión a la red existente.

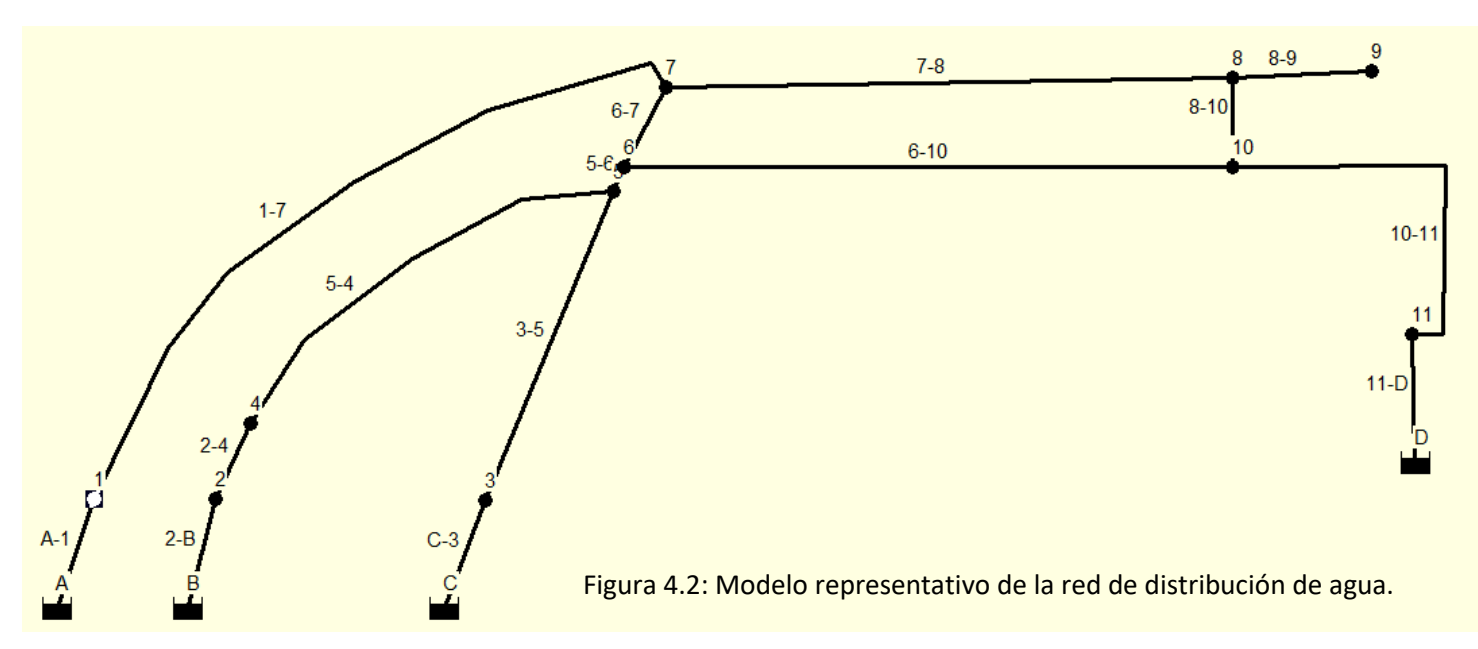

En la Tabla 4.2 se muestran los datos de entrada de los nudos y embalses para realizar el modelado.

Para los embalses, dado que representan una fuente ilimitada de agua, el único dato a cargar es la cota del nivel de agua, dado por la altura del terreno más la altura de presión existente en cada punto.

En cuanto a los nudos o conexiones, se observa que los datos de entrada son la cota del terreno y la demanda de caudal o demanda base. El primer dato se obtiene del estudio planialtimétrico del lugar. El segundo dato se lo calcula en función del caudal hectométrico y el gasto de caudal en la cañería que lo precede según el sentido de flujo determinado por la presión de los distintos embalses.

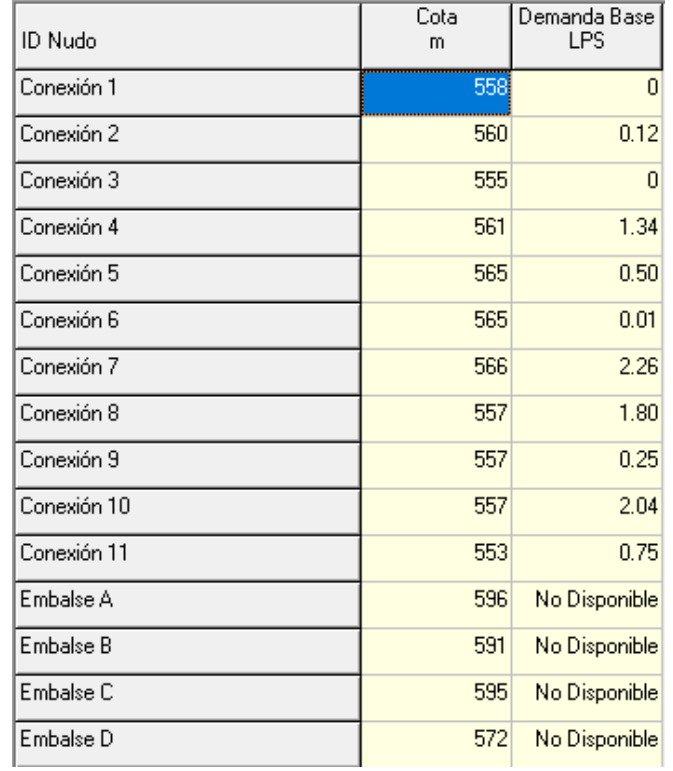

Tabla 4.2: Datos de entrada para los Nudos y Embalses

En la Figura 4.3 se observa el sentido de flujo de la red dado por el nivel de agua de los embalses, que son la fuente de suministro de agua.

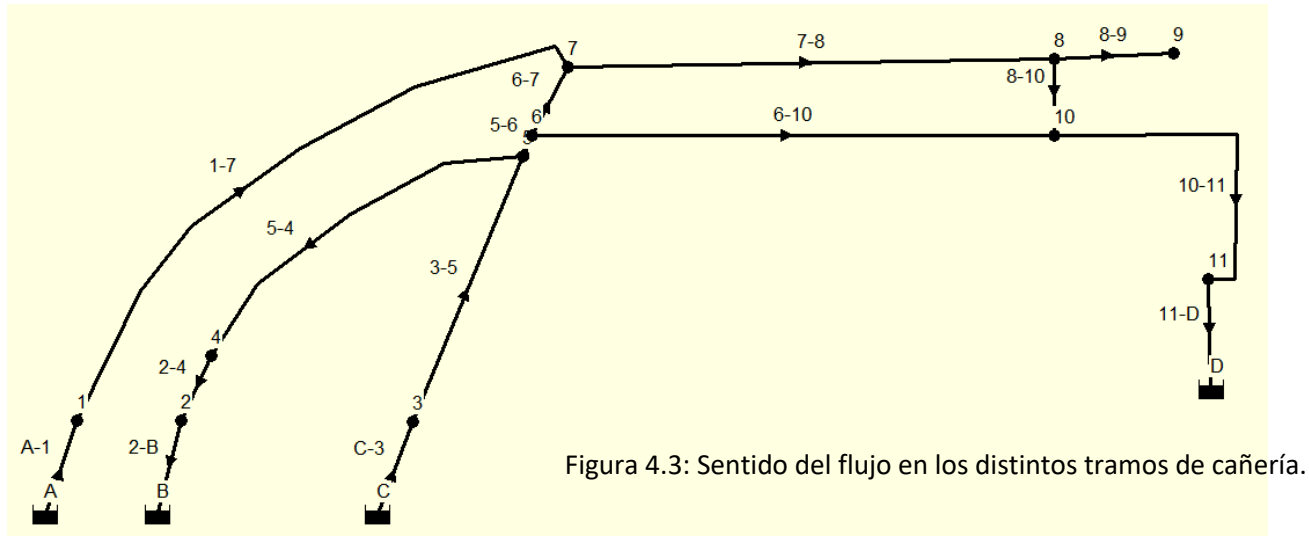

Con la Figura 4.3 se pudo conocer cuál es la cañería que precede a un nudo según el flujo y así calcular la demanda base como:

Demanda base del nudo = Longitud de la/s cañería/s x Caudal Hectométrico

En la Tabla 4.3 se puede ver el cálculo realizado.

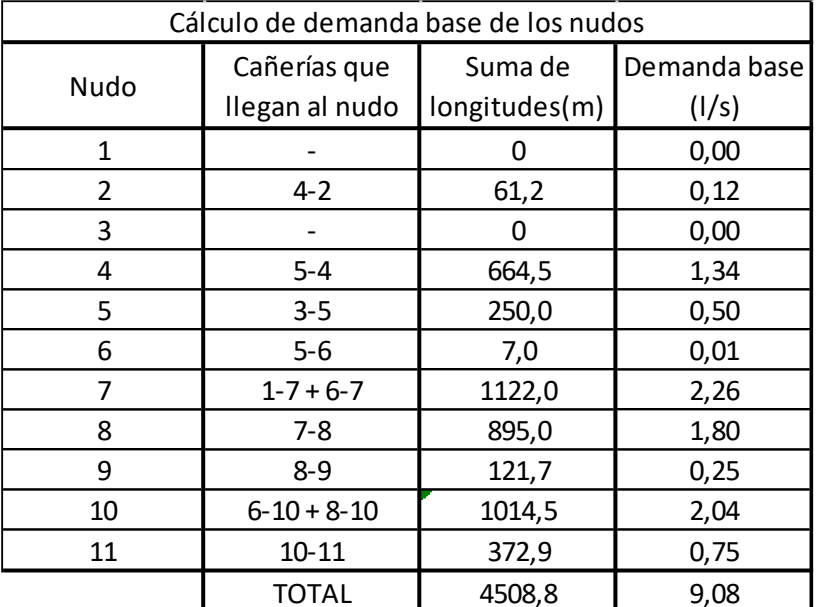

Tabla 4.3: Demanda base de cada nudo en la red.

En la Tabla 4.4 se aprecian los datos de entrada de las cañerías, en donde se puede ver para cada tramo: la longitud en metros, el diámetro en milímetros y el coeficiente de rugosidad adimensional.

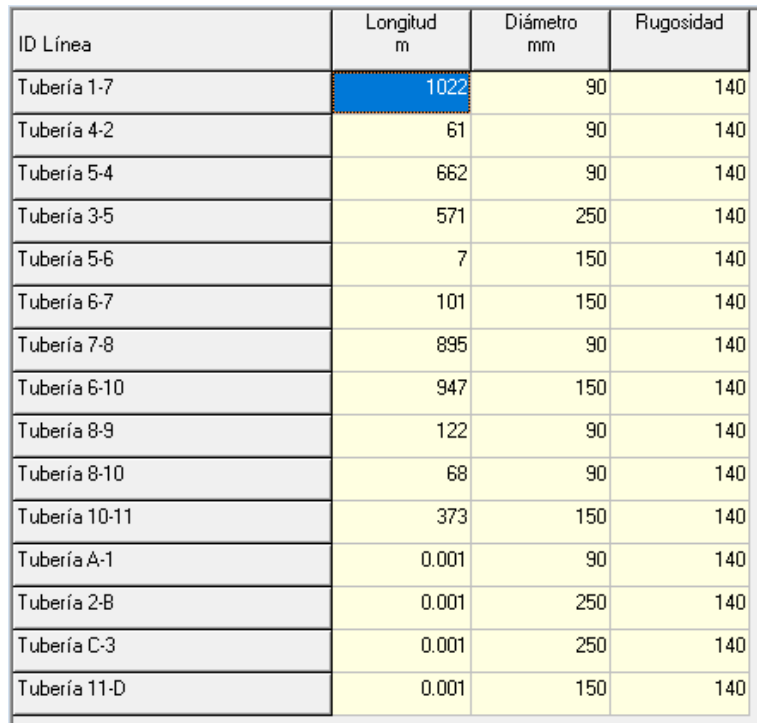

Tabla 4.4: Datos de entrada para los diferentes tramos de cañería.

Cabe destacar que a cada tramo de cañería se le asignó un coeficiente de pérdidas locales debido a los distintos accesorios que en ella se ubican. En la Tabla 4.5 siguiente se muestran los distintos accesorios de cada tramo con su correspondiente coeficiente de perdida según la Tabla 4.1.

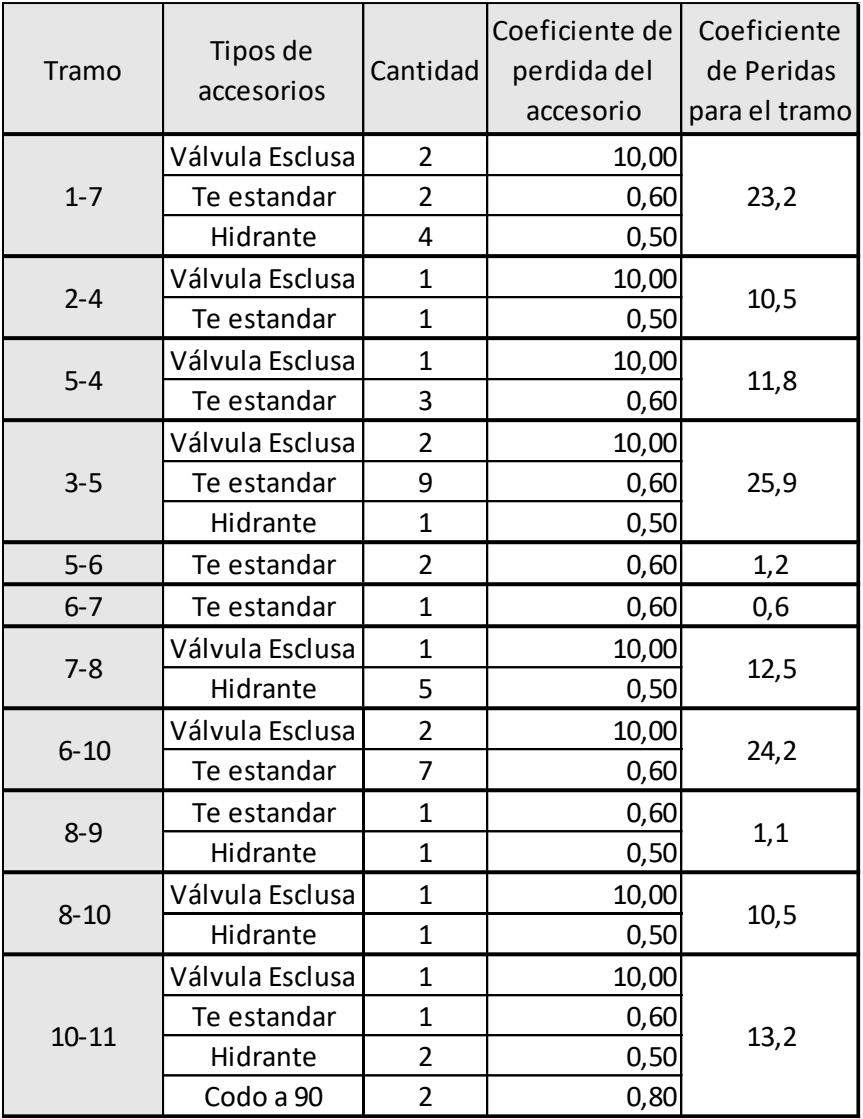

Tabla 4.5: Perdidas locales para cada tramo.

#### 4.6.6 Simulación del programa

Una vez cargados los datos de entrada en el programa, se procedió a realizar la simulación del modelo y analizar los resultados, con el fin de ver si el proyecto cumplía los parámetros de diseño de una red de agua potable. Se analizaron dos parámetros.

El primer punto fue evaluar que la presión en los distintos puntos de la red sea mayor a la mínima, establecida en 8 metros de columna de agua. Por otro lado se comprobó que la misma no supere la presión máxima admisible según la clase de material a utilizar, establecida en 50 metros de columna de agua.

En la Figura 4.4 y la Tabla 4.6 se observan los resultados del programa que muestran que las condiciones previamente mencionadas, se cumplen en todos los nudos, concluyendo que el diseño es correcto. Se puede notar que en los puntos de conexión a la red existente la presión disponible es 0, esto es porque a los mismos se los introdujo como embalses, que se encuentran a presión atmosférica con una altura igual a la suma de la presión en la cañería existente más la altura del terreno.

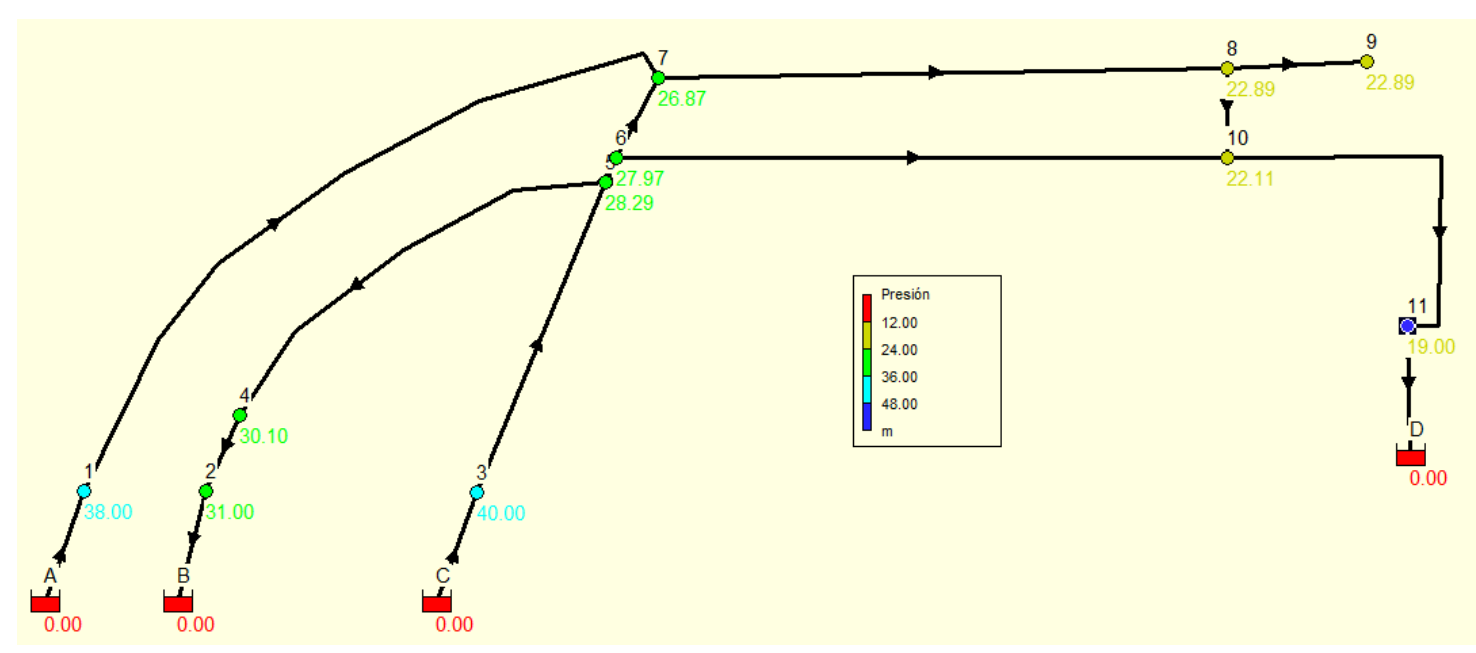

Figura 4.4: Presión de agua en los distintos nudos de la red luego de la simulación.

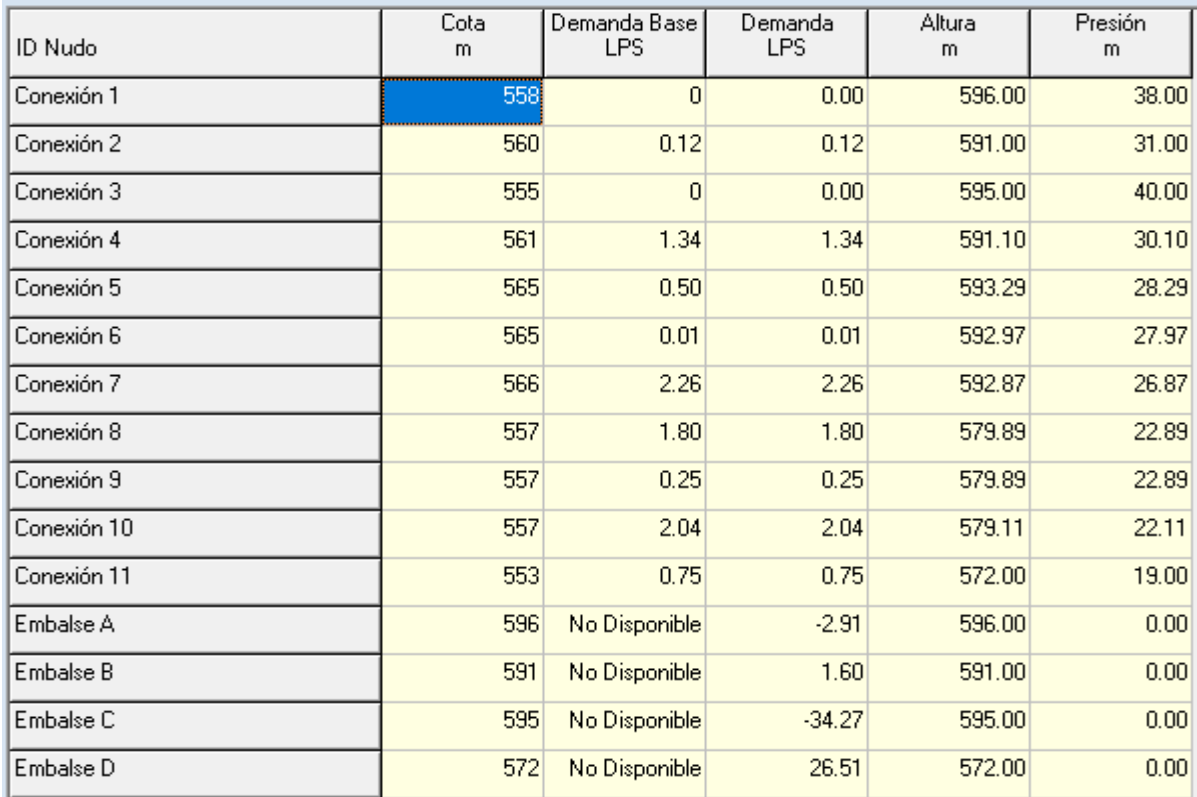

Tabla 4.6: Estado de los nudos luego de la simulación.

Otro parámetro a tener en cuenta es la velocidad de circulación del agua por las cañerías, la misma debía ser mayor a **0,30 m/s** a fin de evitar la sedimentación.

En la Figura 4.5 y Tabla 4.7 se aprecia que esta condición se cumple en todo momento, salvo en el tramo de cañería **8 - 9**, esto se debe a que es un tramo abierto donde el agua no circula. Como medida correctora, se colocará una cámara de desagüe para poder realizar limpiezas en caso de ser necesario, aprovechando que es un punto bajo de la red.

Por otro lado hay que limitar las velocidades máximas a **1,20 m/s**, para que en caso de cierre de las válvulas de corte no haya sobrepresiones debido al golpe de ariete. En la Figura 15 se observa que las cañerías en azul oscuro, tramos **5 - 6, 6 - 10, 10 - 11**, no cumplen con tal condición, por tal motivo, se utilizarán válvulas esclusa para el corte, las cuales sirven como medida antiariete, ya que el corte de la cañería se realiza de forma gradual y no llegan a formarse sobrepresiones excesivas.

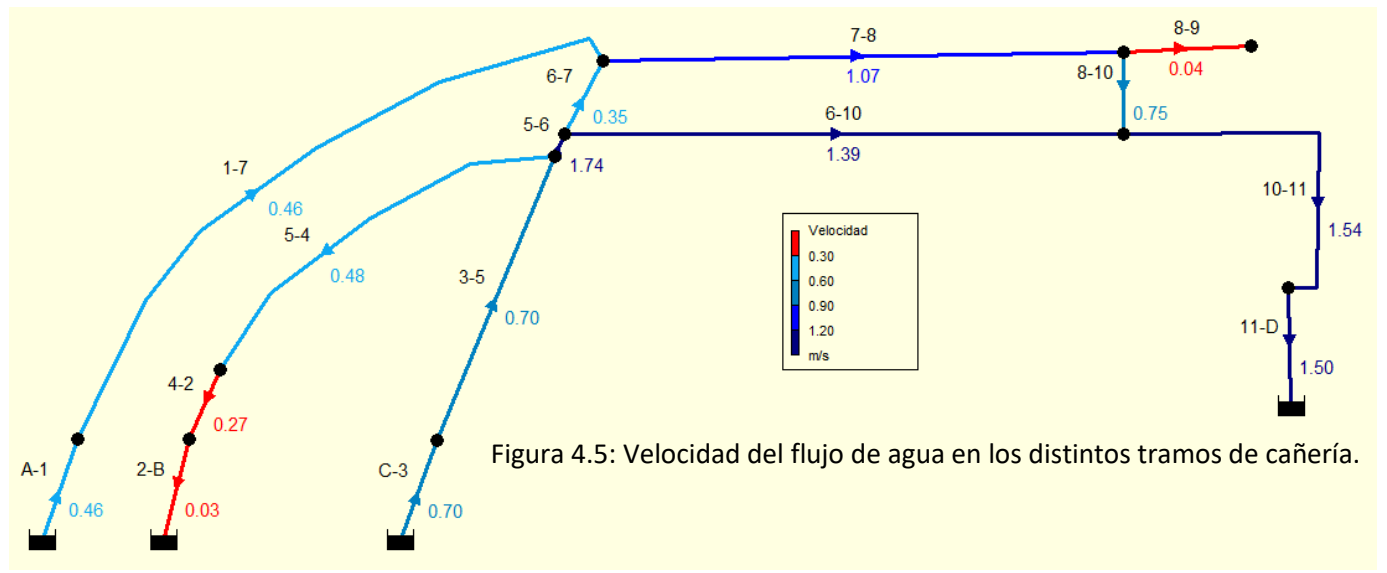

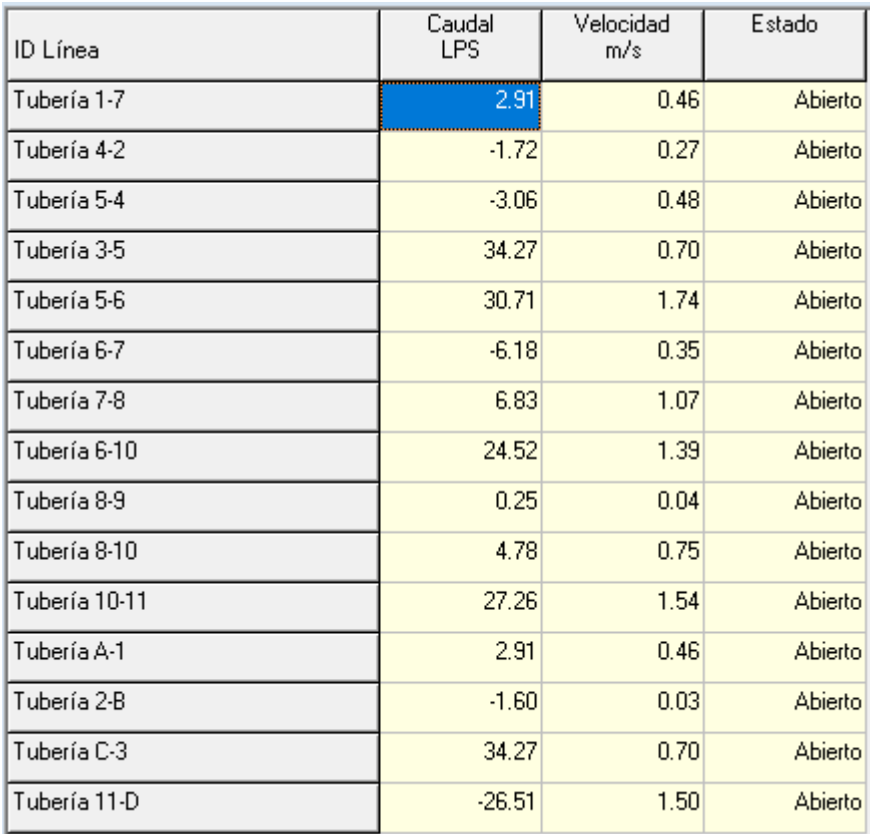

Tabla 4.7: Estado de los tramos de cañería luego de la simulación.

Se pudo concluir frente a los resultados obtenidos, que el diseño de la red era correcto y cumplía con los distintos parámetros de diseño, de forma que se garantizaba el funcionamiento eficiente de la misma para brindar un servicio adecuado de distribución de agua potable.

## CAPITULO 5 – Confección de planos

El estudiante participo en la confección de planos generales y detalle a través del programa de dibujo técnico AutoCAD, los cuales servirían para completar los respectivos proyectos de PROMEBA, y poder ser presentados a la Nación. Los planos se listan a continuación y se los puede encontrar al final del presente informe en los Anexos.

Red de Cloacas:

- Red Cloacal.
- Red Cloacal acotada.
- Detalles de Boca de Registro.
- Detalles de Tapada.

Red de distribución de agua:

Red general de distribución de agua potable.

## CAPITULO 6 – Conclusiones

#### Análisis de la Práctica Supervisada en cuanto a los objetivos planteados

En cuanto a los objetivos generales planteados al inicio del presente informe, se puede afirmar que se han cumplido satisfactoriamente. De esta manera, se pudo realizar una transición gradual de la etapa de estudiante a la de profesional. Durante la Práctica Supervisada se aplicaron efectivamente los conocimientos adquiridos en diversas materias durante el cursado de la carrera y también se aplicaron conocimientos en el empleo de los diversos software, ya sea de dibujo asistido o de modelación.

En cuanto a los objetivos particulares, los mismos se dividían en dos partes:

La primera parte, elaborar un proyecto en forma completa, se pudo lograr en parte. Si bien se pudo trabajar en el diseño de un proyecto, elaboración de planos generales y de detalle, memoria técnica y computo métrico, no se pudo participar en la elaboración de un presupuesto, confección de pliegos generales y particulares. Tampoco se trabajó en trámites administrativos, como realizar compra de materiales y tratar con proveedores, elaborar una certificación por trabajos realizados, etc., los cuales son importantes para el desempeño en la vida profesional.

La segunda, trabajar en contacto directo con la obra, ya sea dirigiendo o inspeccionando, se logró satisfactoriamente. Si bien en este informe no se hace referencia a los trabajos realizados de este tipo, se pudo dirigir una pequeña obra de refacción de una casa, teniendo que hacer frente a diferentes complicaciones que en ella surgieron. Por otro lado, junto a los distintos profesionales de la secretaría, se pudo visitar e inspeccionar las distintas obras de la ciudad, mayormente obras viales de cordón cuneta, verificando que las empresas adjudicadas de las mismas, cumplan con las distintas condiciones que los documentos técnicos exigían.

#### Comentario personal de la Práctica Supervisada

Entrar en el ámbito laboral es una experiencia difícil, ya que se presentan situaciones y problemas diferentes a los vistos durante los años de estudio en la carrera, y uno se siente incapaz de hacer frente a estas realidades. Aunque lo cierto es que durante la carrera uno adquirió muchas herramientas para enfrentarse a tales problemas y ser capaz de encontrar las soluciones, solo que no sabe cómo utilizarlas. Creo de este modo que la formación final del estudiante se produce en el ejercicio laboral, donde con el correr de los años se consigue la experiencia necesaria para poder hacer frente a los diferentes problemas que aparecen durante la práctica profesional. Es por tales motivos que me parece que la asignatura de práctica supervisada es de gran valor, ya que inserta al estudiante gradualmente en el trabajo y vida profesional, logrando que la transición de una etapa a la otra sea más simple y fácil.

Por otro lado, destaco como importante el aprendizaje que se logró al participar en un proyecto como el descripto aquí, tanto en términos técnicos e intelectuales, como en términos de trabajo dentro de un equipo de profesionales, en donde frente a las diversas complicaciones que se aparecieron en la práctica supervisada, su experiencia permitió encontrar las salidas adecuadas.

## BIBLIOGRAFÍA

- Normas de Obras Hídricas de Saneamiento (ENOSHA).
- Apuntes de la Cátedra de Ingeniería Sanitaria.
- Manual del usuario EPANET 2.0.
- Ordenanzas municipales de la ciudad de Alta Gracia.

## ANEXOS

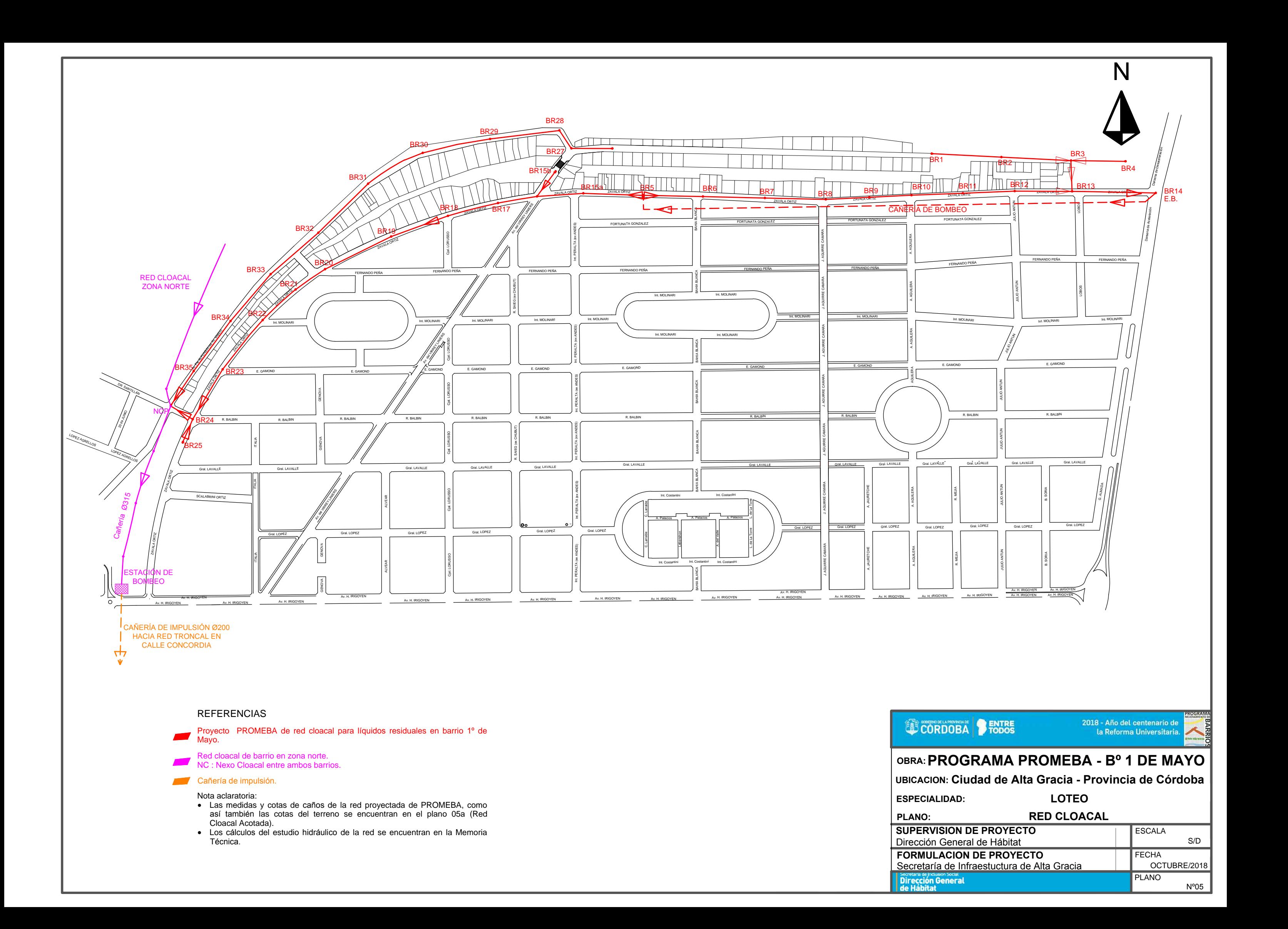

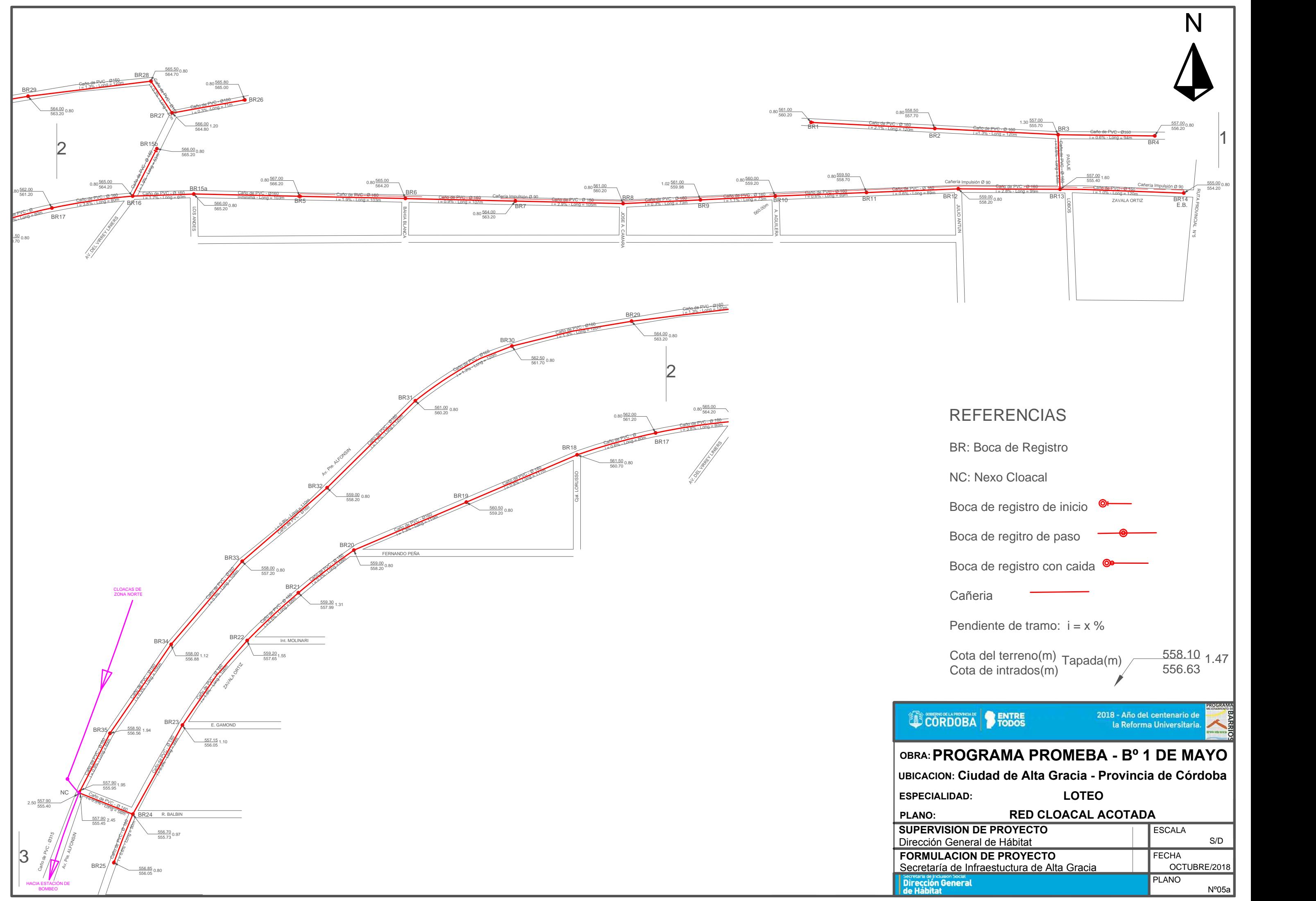

PLANTA E-E

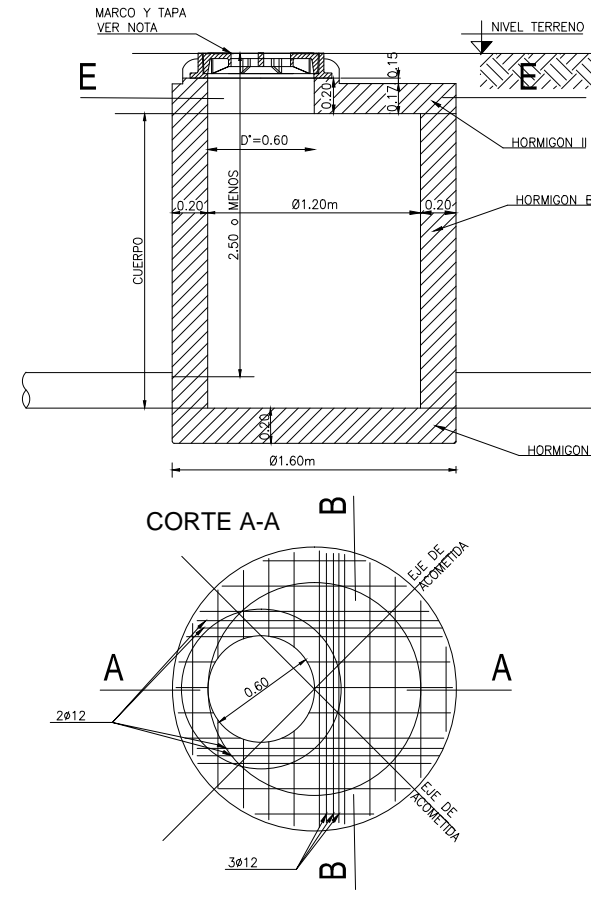

#### PARA PROFUNDIDADES HASTA 2,50 m

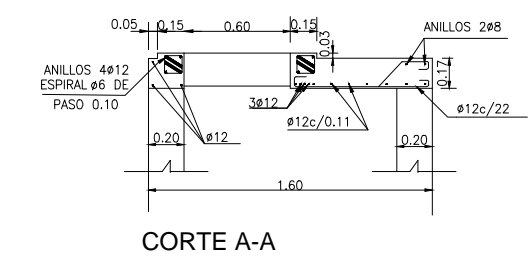

NOTA: -Todas las medidas se verificarán en obra por el oferente.<br>-Dimensiones expresadas en metros. -Dimensiones expresadas en metros.<br>-Estructuras de hormigón armado H-30.<br>-Acero: ADN - 420 -Cuantía: 100kgA°/m3.<br>-Recubrimiento mínimo: 3,5cm.

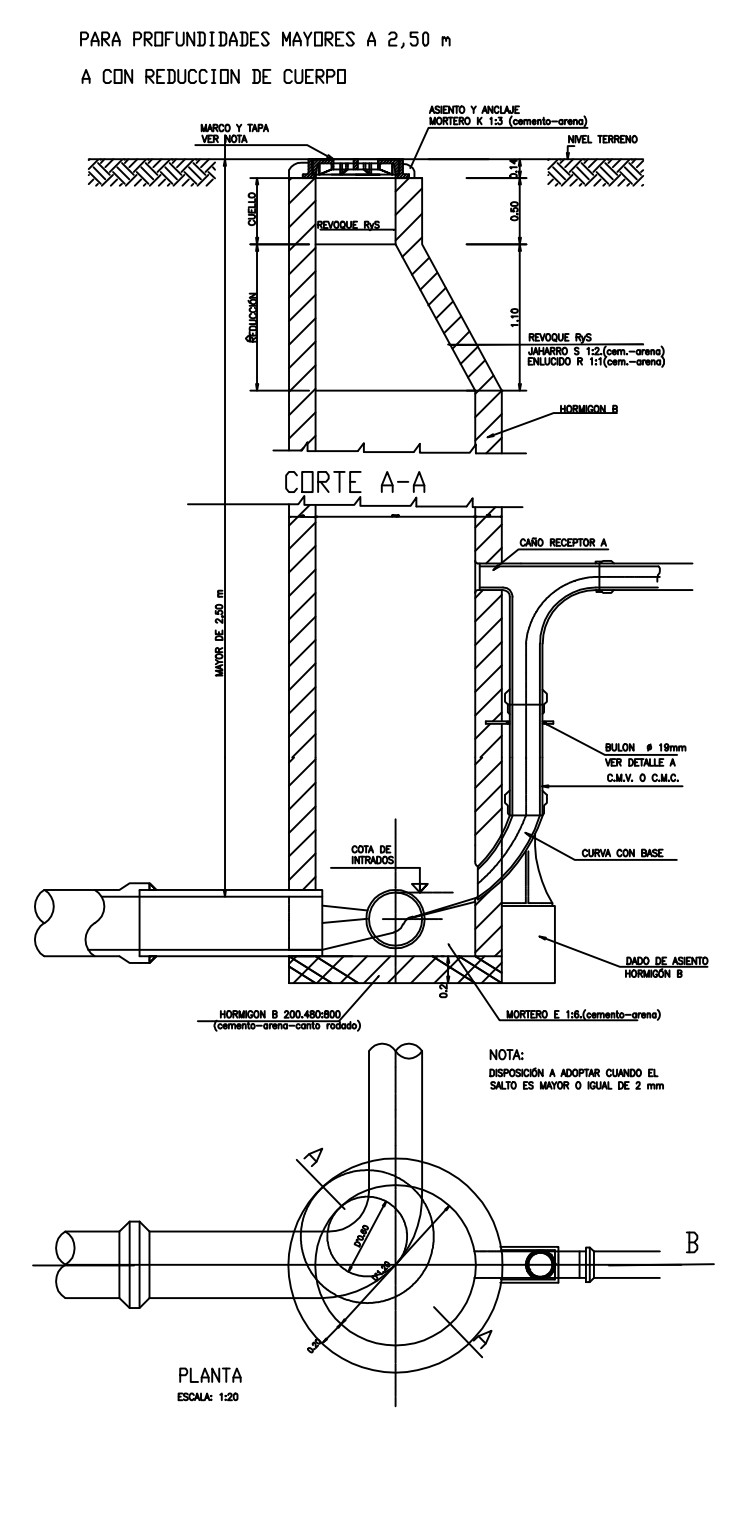

MARCO Y TAP

# I NNEL TERREI

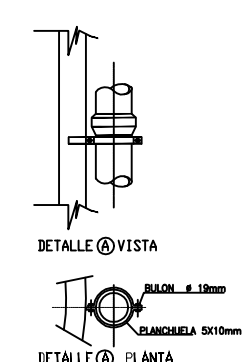

#### MARCO Y TAPAS PARA BOCA DE REGISTRO.

#### Materiales

Fundición dúctil (fundición grafito esferoidal) GE 500-7 que cumpla las normas ISO 1083, con garantía de calidad de la norma Internacional ISO 9001, cumpliendo la norma EN 124.

#### Marco

Para calzada: será octogonal inscripto en un diámetro de 850 mm, con una altura de 100 mm estando realizada con una estructura alveolar con cuatro orificios de 20 mm de diámetro para facilitar su fijación. Para vereda será redonda de diámetro exterior 780 mm, con una altura mínima de 50 mm, formando un conjunto con el hormigón de empotramiento. En ambos tipos la apertura libre será de 600 mm.

#### Estanqueidad

 $\overline{\text{Diseño de tapa sin ventilación y juntas de apoyo entre tapa y marco de}$ material elástico de polietileno que manifieste, las de calzada, un empotramiento silencioso al paso de los vehículos.

Los pesos admitidos serán: no inferior a los 90 kg. para la calzada, siendo la mitad para el marco y mitad para la tapa y no inferior a los 60 kg. para las de vereda correspondiendo 30kg. a la tapa y 30 kg. al marco.

#### Abisagrado

La tapa se vinculará al marco con un sistema de bisagra que permite un Eu ape se vincenta al marco con al sistema de essagra que permite animale apendidad de abertura superior a 120°, las de calzada tendrán un bloqueo de seguridad anticierre a los 90°. Serán desmontables a los 90°.

La superficie de las tapas deberá contar con un dibujo de diseño antideslizante que permita en las de calzada el frenado de los vehículos. Deberá llevar en su parte central el logo "Di.P.A.S. CORDOBA" indicado en el presente plano.

#### TIPO I

#### Dispositivo de cierre.

Deberán tener sistema antirrobo. En las de calzada diametralmente opuesto a la bisagra se instalará un dispositivo de cierre que consista en un tirador que permita levantar la tapa sin herramientas y que bloquea en el marco cuando el tirador esta cerrado y en las de vereda deberán tener un dispositivo de cierre con llave de un  $\frac{1}{4}$  de vuelta.

#### Peso de marco y tapa

#### Dibujo en relieve

## DETALLES BOCAS DE REGISTRO

#### B SIN REDUCCION DE CUERPO

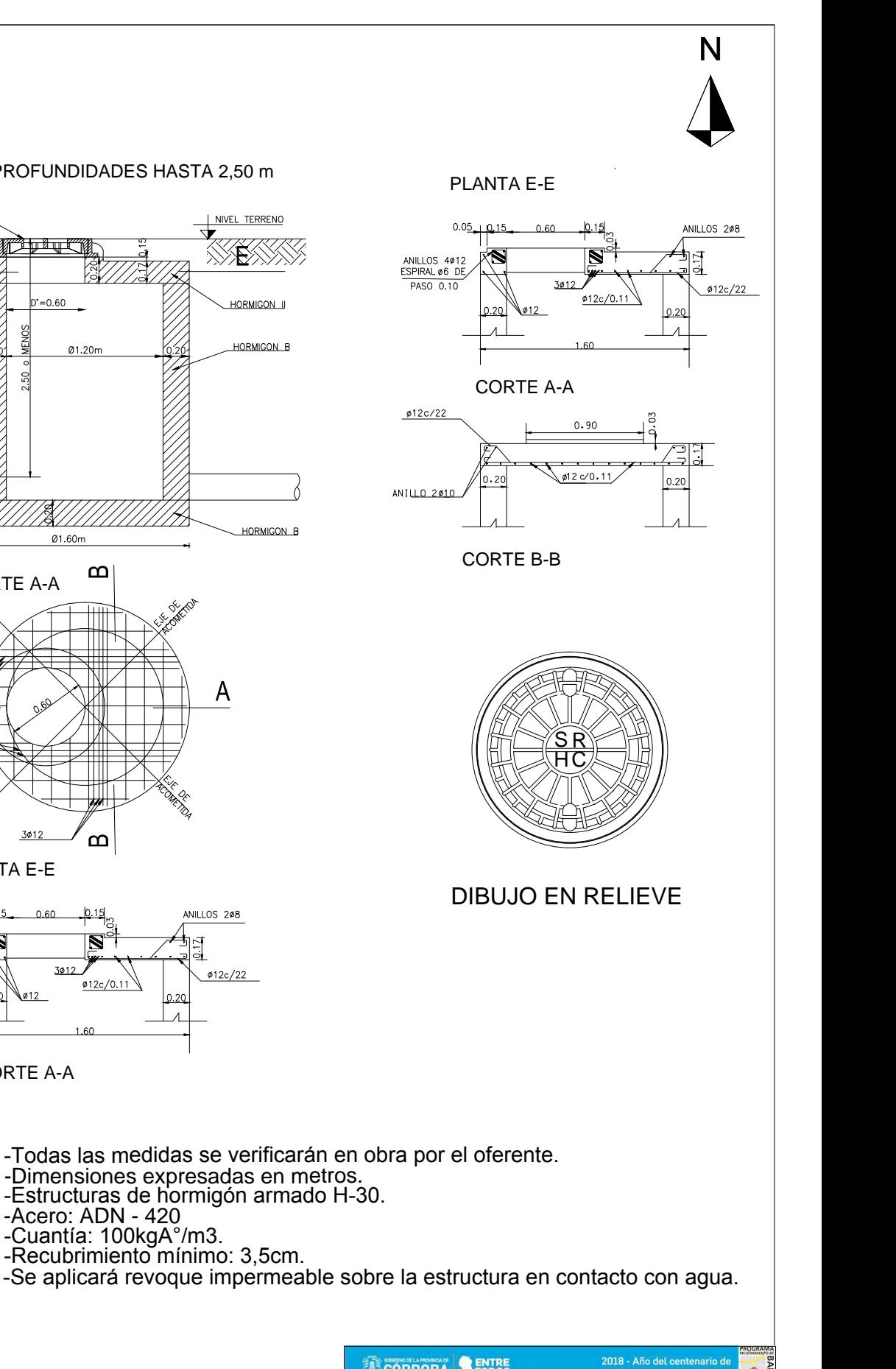

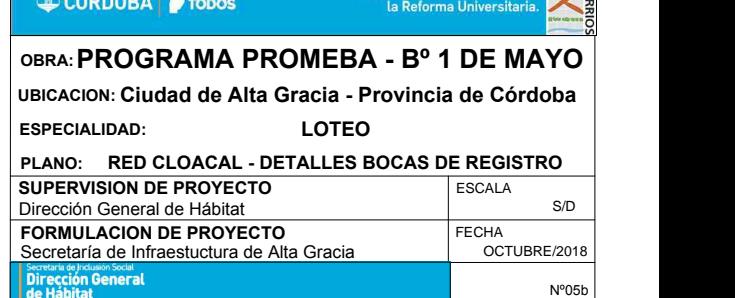

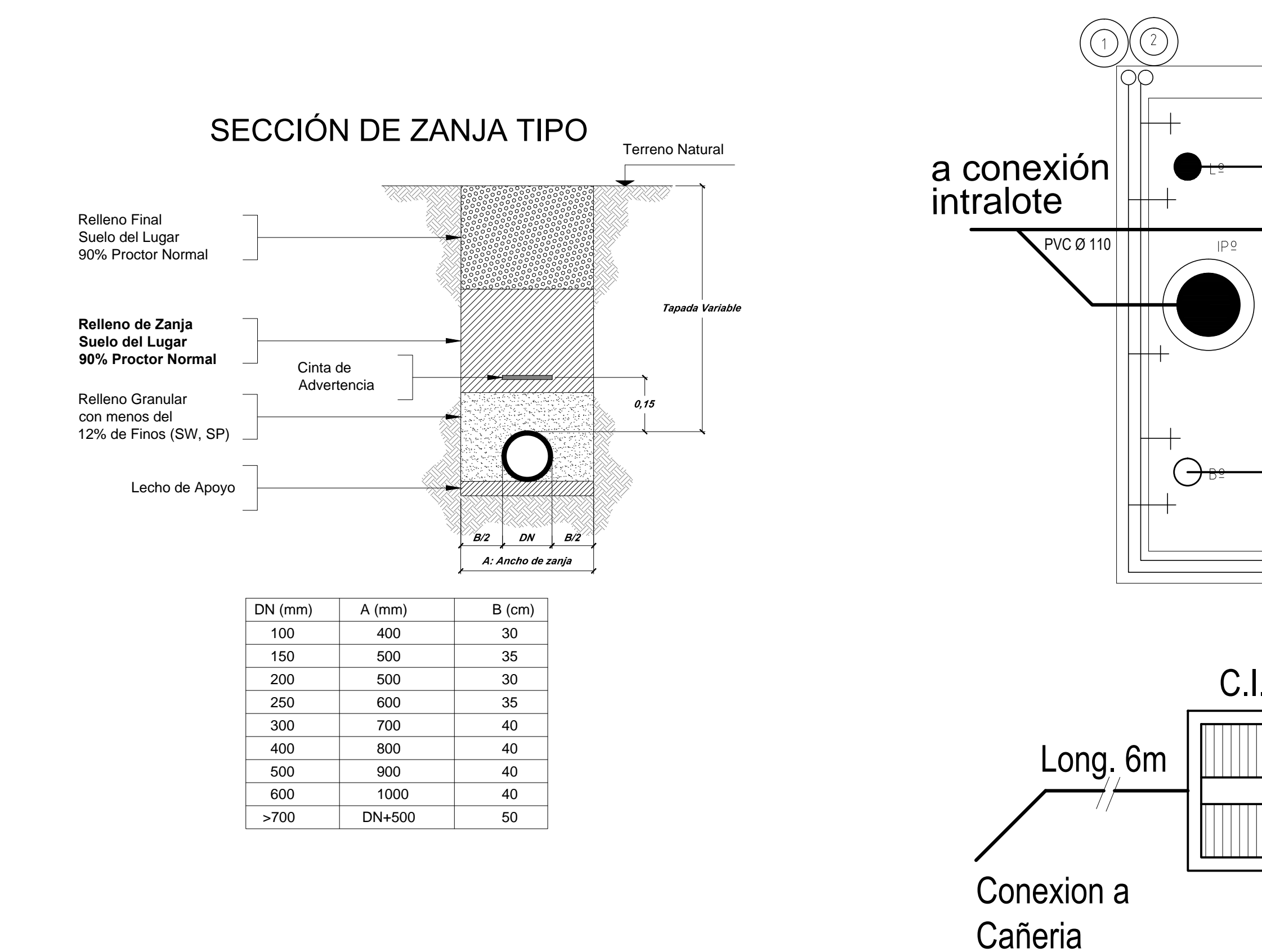

**Troncal** 

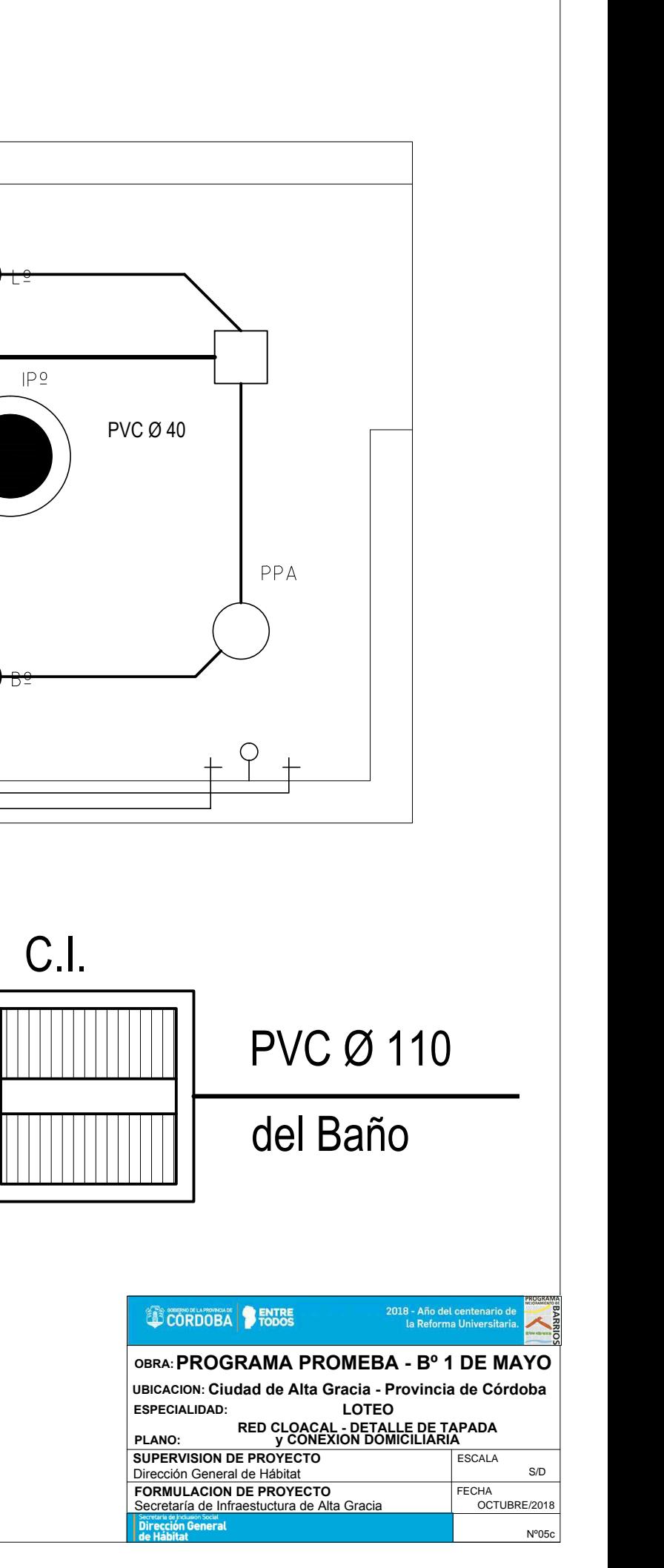

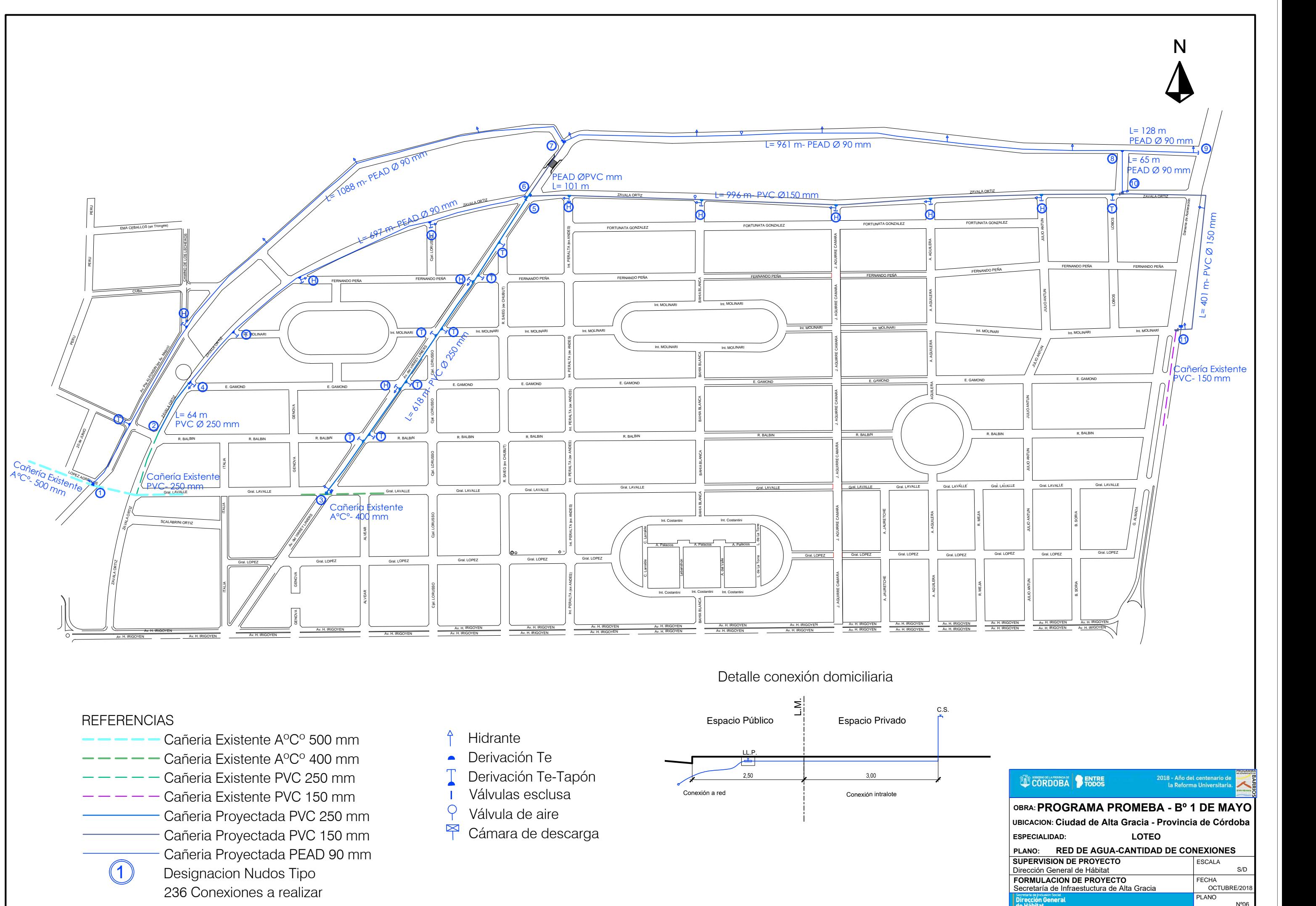

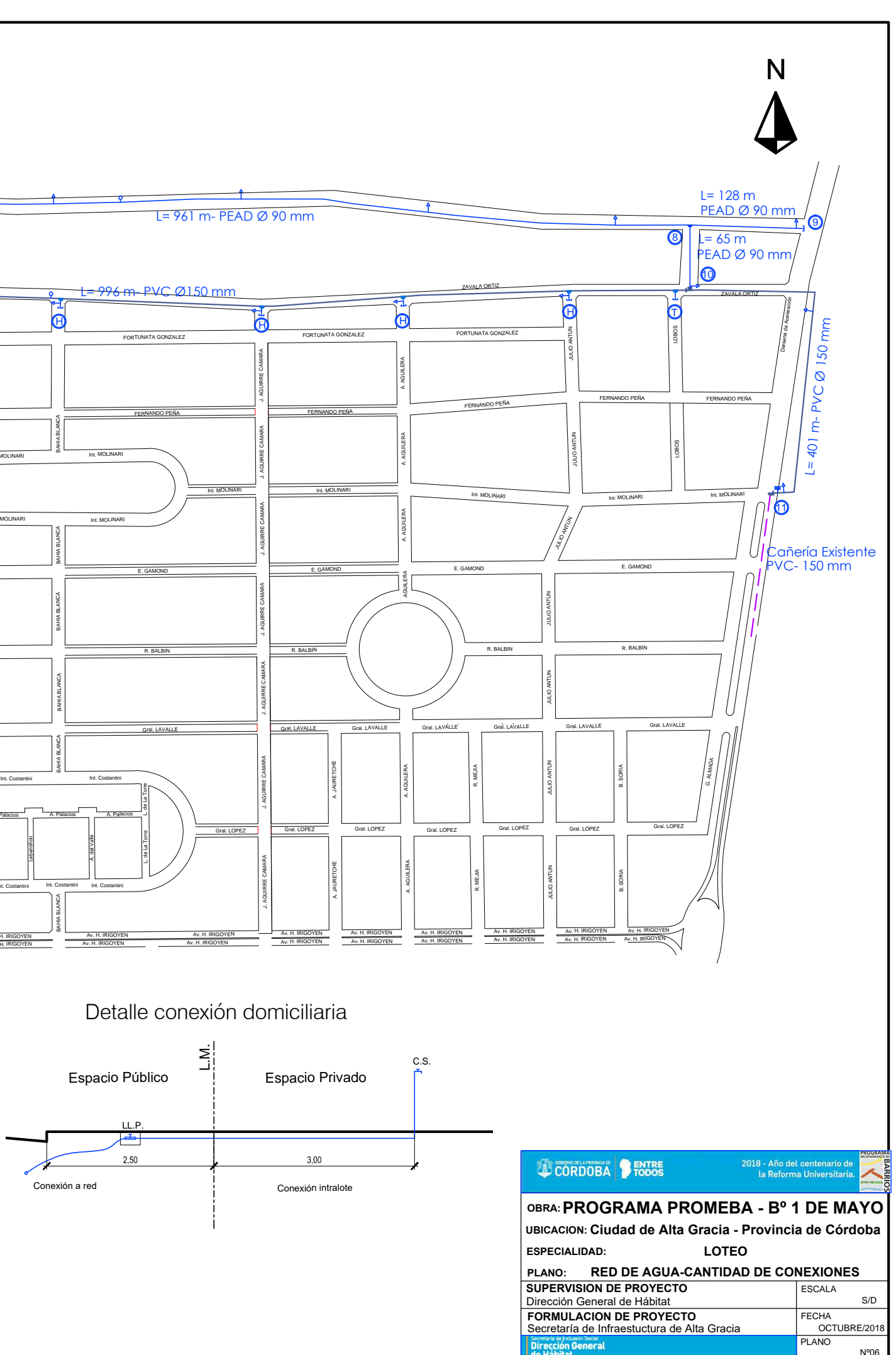